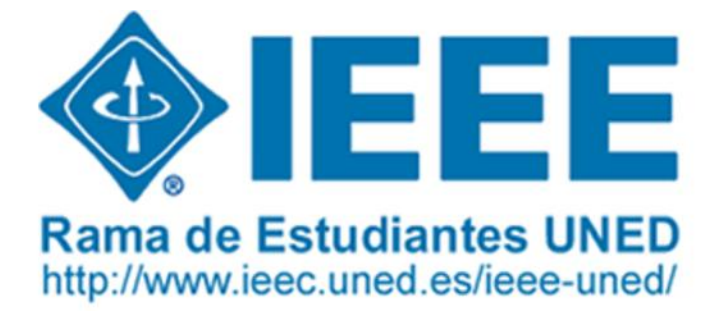

## **BOLETÍN ELECTRÓNICO** DE LA RAMA DE ESTUDIANTES DEL IEEE DE LA UNED

## **IEEE ELECTRONIC JOURNAL OF UNED STUDENT BRANCH**

ISSN: 1989-2195

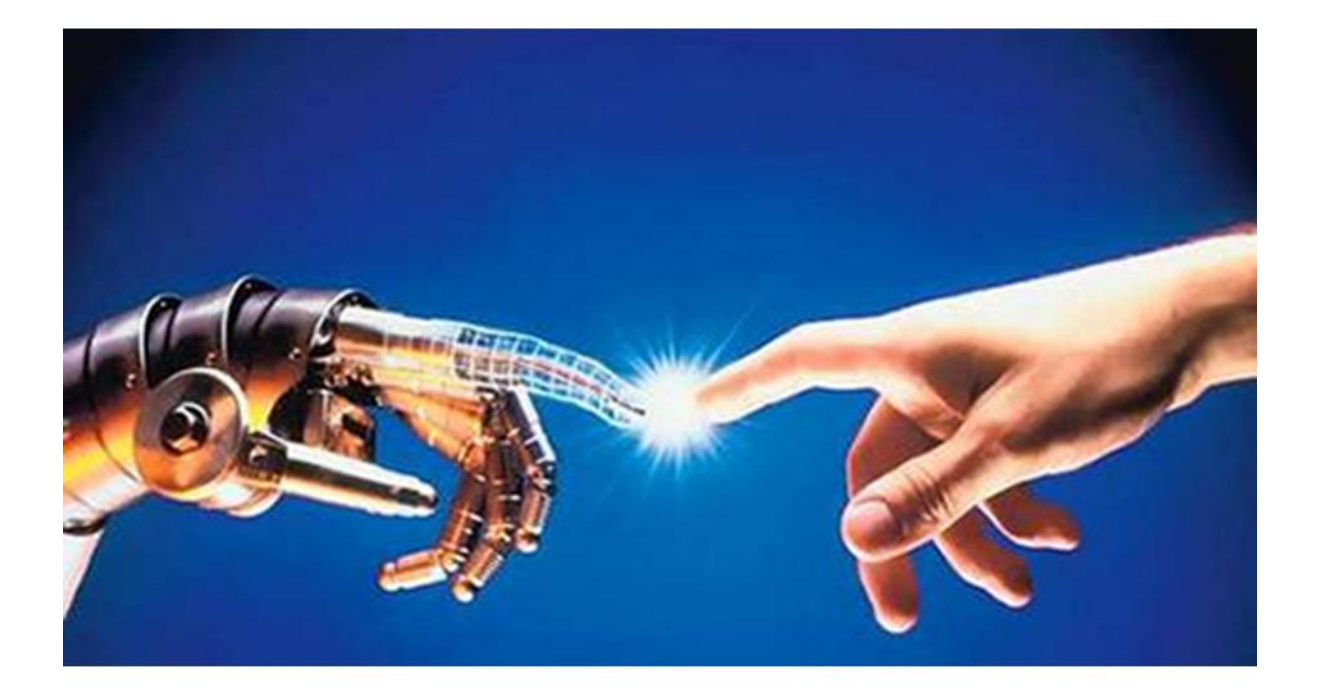

Número XV Edición Enero 2011

© 2011 Rama de Estudiantes IEEE de la UNED © 2011 IEEE Student Branch of UNED

## Boletín Electrónico Rama de Estudiantes de la UNED Enero-2011

### **EDITOR**

Miguel Latorre [\(mlatorregarcia@ieee.org\)](mailto:mlatorregarcia@ieee.org)

### **REVISORES**

Manuel Castro Germán Carro Miguel Latorre Sergio Martín

**DISEÑO PORTADA** Sergio Martín

### **AUTORES**

Germán Carro Núria Girbau Francisco J. Caneda Miguel Latorre Mohamed Tawfik

### **AGRADECIMIENTOS**

Vicerrectorado de Investigación UNED Vicerrectorado de Estudiantes y Desarrollo Profesional UNED Escuela Técnica Superior de Ingenieros Industriales UNED Escuela Técnica Superior de Ingenieros Informáticos UNED Sección Española del IEEE Departamento de Ingeniería Eléctrica, Electrónica y de Control (DIEEC) UNED IEEE Women In Engineering (WIE)

### **AGRADECIMIENTO ESPECIAL**

Agradecemos a nuestro Catedrático de Tecnología Electrónica y Profesor Consejero de la Rama, Manuel Castro, todo el tiempo y la dedicación que nos presta, así como, el habernos dado la posibilidad de colaborar con el Capítulo Español de la Sociedad de Educación del IEEE para la elaboración del mismo.

Agradecemos a todos los autores, y a aquellos que han colaborado para hacer posible este Boletín Electrónico.

### **BOLETÍN DESARROLLADO EN COLABORACIÓN CON ELCAPÍTULO ESPAÑOLDE LA SOCIEDAD DE EDUCACIÓN DEL IEEE**

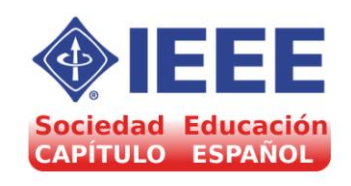

## Junta Directiva 2010-2012

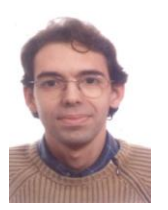

**Germán Carro Fernández.**<br>Presidente de la Rama de *Presidente de la Rama de Estudiantes del IEEE-UNED*. Economista, Ingeniero Técnico en Informática de Sistemas y Estudiante del Master en el Departamento de IEEC en la ETSII de la UNED. En años anteriores ha colaborado con la Junta Directiva Vicepresidente y como<br>
ador de Actividades Coordinador Generales.

[germancf@ieee.org](mailto:germancf@ieee.org)

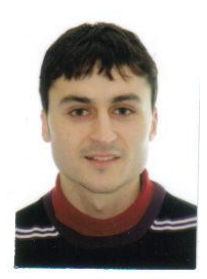

**Albert Prieto.** *Vicepresidente (siguiente Presidente electo) y Vicepresidente de zona - Barcelona*. Ingeniero Técnico Industrial Esp. Mecánica. Postgrados de<br>Automatización de Sistemas Automatización Mecánicos y de Componentes y Sistemas Mecatrónicos del Máster de Mecatrónica de la UPC. Estudiando segundo ciclo de Ingeniero Industrial en la UNED y Grado de Ciencias Matemáticas en la UNED. [a.prieto@ieee-uned.org](mailto:a.prieto@ieee-uned.org)

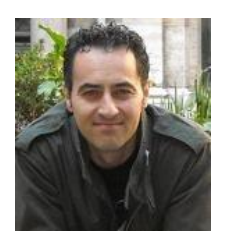

**Manuel Blázquez** *Vicepresidente de zona - Madrid*. Ingeniero Industrial Esp. Electrónica y Automática por la UNED e Ingeniero Técnico Industrial por la Universidad Pontificia de Comillas ICAI en la especialidad de Electricidad. Miembro del IEEE desde 2008 y la Sociedad de Educación del IEEE desde 2009. Profesor de educación secundaria desde 1996 en la especialidad de Tecnología y preparador de opositores de la especialidad desde 1998 en el área de Electrónica y Automática. Actualmente, también colabora con el departamento de ingeniería eléctrica electrónica y de control (DIEEC) de la UNED en proyectos relacionados con objetos de aprendizaje.

[manuel.blazquez.merino@gmail.com](mailto:manuel.blazquez.merino@gmail.com)

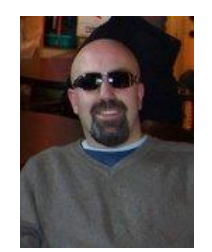

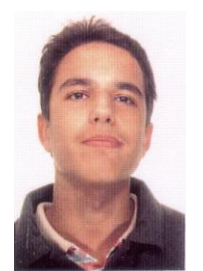

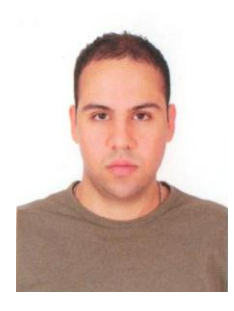

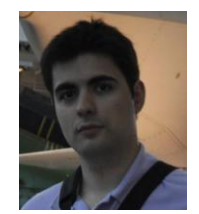

**Ramón Carrasco.** *Vicepresidente de zona - A Coruña*.. Licenciado en Ciencias Física, especialidad Electrónica. Director de Colegio Karbo de la Coruña centro de Educación Infantil, Primaria y FP de Grado Medio y Superior. [moncho@warningcorp.com](mailto:moncho@warningcorp.com)

**Miguel Latorre.** *Coordinador de Publicaciones y Boletín Electrónico, y, Vicepresidente de zona Zaragoza*. Ingeniero Técnico Industrial en la especialidad Electrónica por la Universidad Nacional de Educación a Distancia. Actualmente desarrolla su actividad profesional con el departamento de Ingeniería Eléctrica, Electrónica y de Control de la UNED en el grupo de investigación G-eLios de Ingeniería Eléctrica y Tecnologías Avanzadas en Educación, Electrónica, Control, Computadores, Energías Renovables, Sostenibilidad, Movilidad y Comunicaciones. [mlatorregarcia@ieee.org](mailto:mlatorregarcia@ieee.org)

**Mohamed Tawfik.** *Tesorero y Secretario*. Actualmente cursando el Máster en el Departamento de IEEC en la ETSII de la UNED, becario de investigación (FPI) en el proyecto (s-Labs). Miembro del IEEE desde octubre del 2009, pertenece a las sociedades: IEEE Education Society & IEEE Computer society, a la comunidad: IEEE Women in Engineering Committee y a la rama de estudiantes del IEEE en la UNED. Colaborador en distintas actividades de la rama y la sección española [mtawfik@ieec.uned.es](mailto:mtawfik@ieec.uned.es)

**José Carlos Fernández González.**  *Coordinador de actividades del grupo de Madrid*. Estudiante de Ingeniería Industrial (UNED). Ingeniero Tec. Aeronáutico en Navegación (UPM). Especialista en Electrónica de Control y Mantto Industrial (FPII Tajamar). Asesor técnico en el CGEA.

[josecarlosfg@ieee.org](mailto:josecarlosfg@ieee.org)

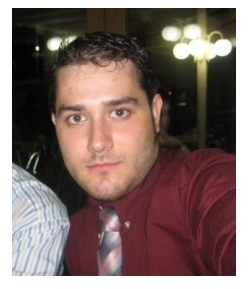

**José Ángel Mateo Vivaracho**.  $Coordinateor$ *Generales*. Miembro desde hace 6 años en el IEEE. Ha impartido cursos de Robótica en Sevilla, Valencia y Toledo y charlas en Madrid y Zaragoza. De los 6 años 4 años en la Junta directiva del IEEE Sb Zaragoza. Actualmente Chairman<br>de la Rama de Zaragoza. de la Rama de Zaragoza. Organizador del CNR 2006 en Zaragoza. Coordinador del Club .net Zaragoza y Microsoft Student Partner Estudiante de Grado de Informática en la UNED. Aficionado a los Deportes, fotografía y comisario de automovilismo. [jangel.mateo@gmail.com](mailto:jangel.mateo@gmail.com)

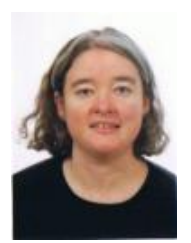

**Alicia Sánchez Ferro.**  *Coordinadora de Socios y Bienvenida*. Ingeniera técnica en Informática de Sistemas por la UNED. Actualmente, estudiando Ingeniería Informática y trabajando como operadora de sistemas. [alsanchez@ieee.org](mailto:alsanchez@ieee.org)

**Núria Girbau Ausiró.**  *Coordinadora de Women in Engineering.* Estudiante de Ciencias

medioambiental y en prevención y riesgo de Legionellosis. Trabaja como responsable del departamento de Calidad y I+D desarrollando proyectos de tratamiento estadístico de datos para equipos de control.

Matemáticas

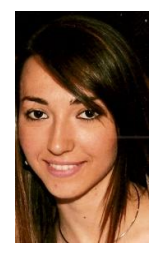

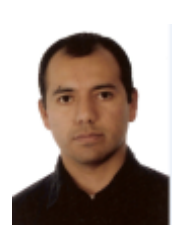

**Igor Chávez.** *Coordinador del Grupo de Robótica.* Técnico en Electrónica en la National Schools. Actualmente alumno de Ingeniería T. Industrial especialidad Electrónica Industrial de la UNED. [igorchavez@ieee.org](mailto:igorchavez@ieee.org)

[nuriag88@hotmail.com](mailto:nuriag88@hotmail.com)

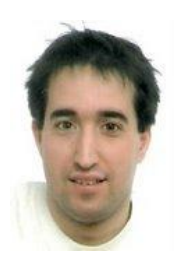

**Rubén Alonso Paredero.** *Coordinador del Grupo de Robótica*. Estudiando 5º de Física. Empecé en la UPV -EHU y continué en la UCM. Trabajo en Barcelona como Técnico Especialista en Robótica, desarrollando el proyecto SEAT - EXEO.

[rubenalonso78@hotmail.com](mailto:rubenalonso78@hotmail.com)

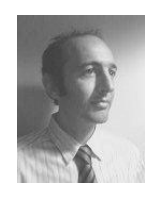

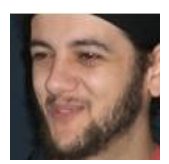

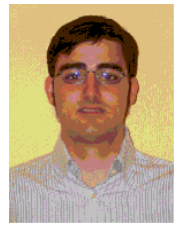

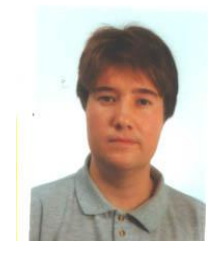

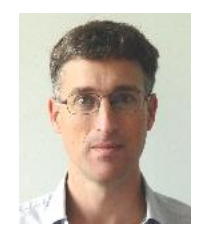

**Alberto Dopico.** *Coordinador del Grupo de Software Libre*. Estudiante de Ingeniería Técnica Industrial Electrónica en la UNED. [alberto.dopico@ieee.org](mailto:alberto.dopico@ieee.org)

**Pablo Calviño.** *Coordinador del Grupo de Diseño Web*. Experto en desarrollo Web y arquitectura de la información. Técnico Superior en Informática de Gestión y estudiante de Ingeniería de Sistemas por la UNED. Miembro del IAI (Information Architecture Institute). [kemosade@gmail.com](mailto:kemosade@gmail.com)

**José Antonio Cámara**. *Coordinador del Grupo de Control de Procesos*. Ingeniero Técnico Industrial, especialidad en Electrónica industrial en la universidad de Alcalá, estudiante de Ingeniería Electrónica (UAH) e Ingeniería Industrial (UNED). Ha trabajado en diversos sectores, telecomunicación, automóvil, aerogeneradores y materiales. [jcm92251@alu.uah.es](mailto:jcm92251@alu.uah.es)

**Elio San Cristóbal.** *Antiguo Presidente de la rama de estudiantes del IEEE -UNED*. Ingeniero Informático y estudiante de doctorado en el DIEEC. Actualmente trabaja en el Departamento de Ingeniería Eléctrica, Electrónica, y Control en proyectos de investigación. [elio@ieec.uned.es](mailto:elio@ieec.uned.es)

**Francisco Mur.** *Counselor*. Doctor Ingeniero Industrial por la Escuela Técnica Superior de Ingenieros Industriales de la UNED e Ingeniero Industrial, especialidad Electric idad, intensificación Electrónica y Automática por la Escuela Técnica Superior de Ingenieros Industriales de la Universidad Politécnica de Madrid. Ha obtenido el Premio Extraordinario de Doctorado de la UNED.

[fmur@ieec.uned.es](mailto:fmur@ieec.uned.es)

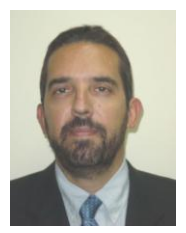

**Manuel Castro.** *Advisor*. Profesor Consejero de la Rama de Estudiantes del IEEE -UNED. Catedrático de Tecnología Electrónica. Fellow del IEEE y primer presidente del Capítulo Español de la Sociedad de Educación del IEEE.

[mcastro@ieec.uned.es](mailto:mcastro@ieec.uned.es)

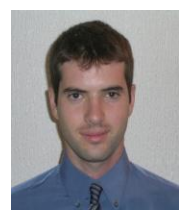

**Eugenio López.** *Mentor de la rama de estudiantes IEEE -UNED, y primer presidente de la rama de i*<br>Estudiantes del *-UNED*. Ingeniero Industrial por ETSII de la UNED, y estudiante de Doctorado en DIEEC de la Escuela. Actualmente trabaja en Niedax Kleinhuis.

[elopez@ieec.uned.es](mailto:elopez@ieec.uned.es)

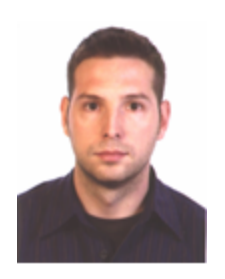

**Sergio Martín Gutiérrez.** *Pasado*   $presidente$ *Supervisor/Mentor de Publicaciones y Ediciones*. Ingeniero Informático. Estudiante de doctorado en el DIEEC en temas de Computación Ubicua, Entornos Inteligentes y con Dispositivos Móviles.

[sergio.martin@ieee.org](mailto:sergio.martin@ieee.org)

# Índice

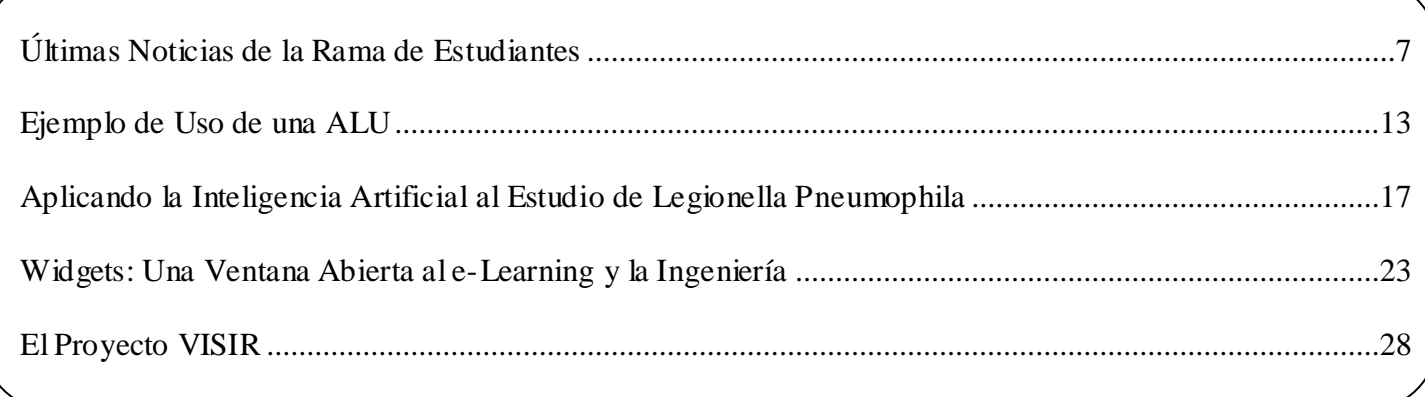

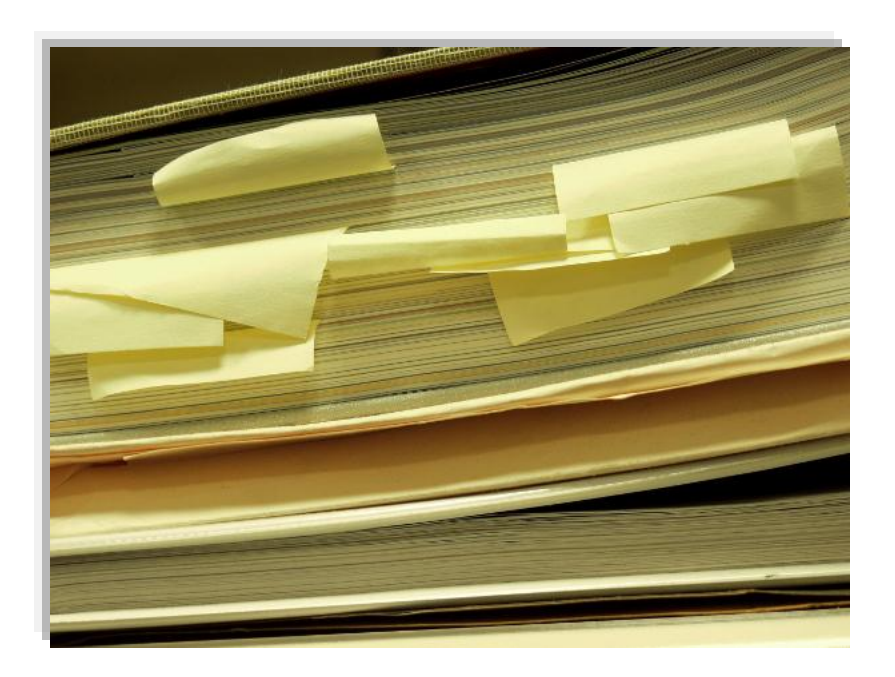

# <span id="page-6-0"></span>Últimas Noticias de la Rama de Estudiantes IEEE-UNED

Germán Carro

Presidente Rama de Estudiantes IEEE-UNED Universidad Nacional de Educación a Distancia A Coruña, España [germancf@ieee.org](mailto:germancf@ieee.org)

#### I. CONGRESO NACIONAL DE RAMAS (CNR'10). INFORME DE UN RETO Y UN ÉXITO.

Los que pudisteis asistir a él ya lo sabéis, los que no tuvistéis esa posibilidad, sabed que finalmente fue todo un éxito. Asistieron al evento casi 30 estudiantes de diferentes Ramas de Estudiantes de toda España.

Como cada año, una de la Ramas de Estudiantes nacionales tiene la posibilidad de organizar el Congreso Nacional de Ramas de Estudiantes del IEEE. Este año ese reto lo hemos afrontado desde nuestra Rama de Estudiantes en la UNED. El evento fue celebrado en A Coruña del 21 al 24 de Julio de 2010.

Con actividad desde 2004, nunca habíamos tenido la oportunidad de celebrarlo y para nuestra Rama ha sido una prueba de organización, coordinación y trabajo que nos ha llevado al éxito en el mis mo, como nos han comunicado los representantes de las distintas Ramas asistentes.

Cuando se nos asignó está responsabilidad dijimos desde el principio organizar este evento desde una perspectiva profesional y orientarlo por partes iguales tanto al aspecto formativo, como al lúdico, incidiendo en todo momento en la participación de los asistentes en todas las actividades a desarrollar con el objetivo de fomentar el intercambio de experiencias entre las distintas Ramas asistentes y generar lazos de confianza entre ellas incentivando la cooperación y el trabajo en grupo.

Continuando con la dinámica de la UNED, hemos querido darle a este Congreso un carácter distribuido, demostrando así que la UNED es una con todos sus Centros Asociados trabajando al unísono. Esa ha sido la razón para utilizar el C.A. de la UNED en A Coruña como lugar de celebración del CNR 2010.

De la misma forma hemos querido ampliar ese carácter ya citado a la celebración en sí, y por eso las ponencias y actividades fueron distribuidas por nuestra ciudad en diferentes sedes:

- C.A. de la UNED en A Coruña [\(http://www.uned.es/ca-a](http://www.uned.es/ca-a-coruna/)[coruna/\)](http://www.uned.es/ca-a-coruna/).

- Casa de las Ciencias [\(http://www.casaciencias.org/casa/](http://www.casaciencias.org/casa/) ).

- Museo del Hombre – DOMUS [\(http://www.casaciencias.org/domus/](http://www.casaciencias.org/domus/) ).

- Casa de los Peces - Aquarium Finisterrae [\(http://www.casaciencias.org/aquarium/](http://www.casaciencias.org/aquarium/) ).

- Museo Regional Militar de A Coruña ( [http://www.ejercito.mde.es/Unidades/unidades/Madrid/ihycm/](http://www.ejercito.mde.es/Unidades/unidades/Madrid/ihycm/Museos/coruna/index.html) [Museos/coruna/index.html](http://www.ejercito.mde.es/Unidades/unidades/Madrid/ihycm/Museos/coruna/index.html) ).

Para garantizar un acceso coherente a cada sede e intentar minimizar los gastos de transporte, situamos el punto de origen del Congreso en el Hotel Riazor.

La organización del Congreso ha sido realizada por personal voluntario de nuestra Rama de Estudiantes a lo largo de las distintas fases del evento. De hecho en cada una de ellas podemos destacar los nombres de los más activos:

- Durante todas las fases, supervisándolas y coordinándolas: Ramón Carrasco y Germán Carro (C.A UNED A Coruña).

- Fase de búsqueda de financiación: Sergio Martín (sección Madrid).

- Fase de preparación de mural de la Rama: Albert Prieto y Núria Girbau (C.A UNED Terrasa).

- Fase de realización "in situ" del CNR en A Coruña: Alfonso Nishikawa, Rafael Ferreiro, Alberto Dopico, Pablo Calviño y Abel Castosa (C.A UNED Coruña).

- Fase de liquidación de cobros y pagos una vez finalizado el Congreso: Elio San Cristóbal, Charo Gil y Sergio Martín (C.A UNED Madrid).

Los objetivos planteados para el CNR y que consideramos cumplidos, han sido:

- Conocer los avances, actividades y actuaciones de las diferentes Ramas de nuestro país durante el año académico y futuras acciones de las mismas.

- Reforzar lazos de colaboración entre las mismas mediante el intercambio de conocimientos y articulación de proyectos en común.

- Estudiar la problemática y situación actual de las Ramas de Estudiantes y buscar y proponer soluciones conjuntas para mejorar dicha situación.

- Integrar todas estas actividades en un ambiente lúdico y formativo realizando las sesiones de manera itinerante a lo largo de los diferentes museos científicos de A Coruña, buscando siempre la integración de tecnología-educacióncooperación en un ambiente distribuido.

Consideramos que el proceso de publicidad del evento así como el sistema de inscripción del mismo han sido claros y debidamente distribuidos a través de nuestro blog [\(www.ieee](www.ieee-uned.org/cnr-2010)[uned.org/cnr-2010\)](www.ieee-uned.org/cnr-2010) y de la lista de noticias de "RamasHispania"; medio habitual para este tipo de comunicaciones.

Desde un primer momento se ha intentado motivar la asistencia al evento y para ello y aún a pesar de la situación económica difícil en que hemos tenido que desarrollar este CNR, hemos becado a dos asistentes de cada Rama de Estudiantes del IEEE. Aquellos no becados han desembolsado 230,00€ en concepto de inscripción con derecho a todas las actividades, comidas, cenas y transportes incluidos.

Finalmente las Ramas asistentes han sido las siguientes:

-IEEEsb Univ. de Sevilla. Sevilla.

-IEEEsb Univ. Alfonso X El Sabio. Madrid.

-IEEEsb Univ. Complutense de Madrid. Madrid.

-IEEEsb Univ. Politécnica de Madrid. Madrid.

-IEEEsb Univ. Castilla La Mancha. Albacete.

-IEEEsb Univ. Zaragoza. Zaragoza.

-IEEEsb Univ. Politécnica de Cataluña. Barcelona.

-IEEEsb Univ. de Oviedo. Oviedo.

-IEEEsb UNED.

Se realizan las siguientes observaciones:

- En un primer momento se contaba con la asistencia de dos personas desde la IEEEsb de Valencia, pero el día antes del inicio del CNR recibimos la respuesta de que no podrían asistir por problemas con el transporte desde su ciudad al lugar del evento. A pesar de todo conseguimos anular la reserva pertinente en el Hotel. Desgraciadamente no pudimos hacer lo mismo con las comidas y cenas concertadas.

- De los ocho asistentes por la IEEEsb UNED cabe destacar la presencia de un miembro proveniente de Albacete para el evento, siendo éste becado. Así mismo, otro de los miembros de la Rama ha recibido también la beca pertinente para alojarse con los invitados en el Hotel y coordinarlos desde allí controlándolos en todo momento. Del resto de miembros participantes se les han pagado las comidas y cenas a las que han deseado asistir durante el Congreso siempre intentando mantener al menos tres personas de organización en cada una de ellas como mínimo.

- Según datos del SSR (Student Spanish Representative) el número de Ramas asistentes supone cerca de un 80% de asistencia de las Ramas activas actualmente en España. Se han echado en falta la IEEEsb Univ. de Málaga que ha enviado sus disculpas por no poder asistir con motivo de participar en la organización de la Campus Party, la ya citada IEEEsb Univ. de Valencia por falta de transporte a última hora y algunas nuevas en proceso de creación inminente que aún no están operativas al 100%.

- Por último indicar que se ha mandado invitación a las Ramas portuguesas por si querían acudir; sin becar debido a las limitaciones económicas; al evento, pero finalmente no han podido acercarse. Suponemos que por el coste de desplazamiento.

Las actividades se han realizado según la planificación prevista final y que se puede consultar en: [http://ieee](http://ieee-uned.org/cnr-2010/)[uned.org/cnr-2010/](http://ieee-uned.org/cnr-2010/)

También en este caso queremos destacar las siguientes observaciones:

- Si bien esa fue la Agenda definitiva, llegar a ella supuso varios cambios de última hora debido a las limitaciones económicas sufridas durante la planificación del evento. No obstante estas variaciones fueron resueltas rápidamente y con decisión como se ha podido comprobar.

- Indicar también que durante la visita al Museo Militar, la jornada del Jueves, su director, el Coronel Navas, nos sorprendió con una extensa; e interesante; ponencia-disertación que nos obligó a suspender la presentación de Murales para la jornada del Sábado. Evidentemente la estructura inicial se modificó ya que pretendíamos que cada Rama expusiese sus actividades y problemas ese día para abordarlos en la Mesa Redonda del Sábado y al tener que pasar ambas actividades para esa jornada nos restó tiempo para tratarlo con calma y proponer soluciones más concretas.

- No obstante, y ya que; debido al cansancio de las jornadas previas; nadie mostró excesivo interés por acudir a Santiago de Compostela a la fiesta del Apóstol, decidimos prorrogar el Congreso habilitando una sala en el propio Hotel Riazor para poder compensar ese tiempo perdido y de esa manera estuvimos hasta las 20:30 horas de ese último día comentando y hablando sobre los problemas y soluciones de las Ramas, para finalizar con la entrega de diplomas y del resto de los regalos para los asistentes.

- Finalmente indicar que; como se ve en la "Agenda"; para permitir una salida descansada y tranquila del CNR se decidió incluir el alojamiento y desayuno de la noche del 24 al 25 de Julio para que los asistentes pudieran disfrutar con libertad de la ciudad durante unas horas más.

Destacar que hemos cumplido los objetivos iniciales señalados al principio de este informe. Se han intercambiado experiencias entre las diferentes Ramas, hemos gozado de un ambiente de camaradería y cooperación que ha permitido a los más experimentados compartir sus conocimientos con las nuevas incorporaciones al IEEE, todo ello acompañado de un

envidiable clima veraniego que ha dejado a los asistentes con ganas de más.

Las ponencias han resultado agradables y sobre todo participativas. En todas ellas los asistentes han realizado preguntas o incluso han colaborado con el ponente elaborando, en algunos casos, interesantes temas de debate y opinión de los que todos hemos aprendido algo y hemos salido enriquecidos. Es de agradecer que tanto ponentes como asistentes han quedado satisfechos con las jornadas del Congreso, algo que es un orgullo para nuestra Rama como organizadora del evento.

Por último y como solución a la problemática que viven las diferentes Ramas en nuestro país, nuestra Rama propone la creación del "Soporte Unificado Suprarrama" (SUS). Un ente que aglutinaría representantes de todos los sectores implicados en el IEEE (Ramas, Empresas, Región 8, etc.) y que serviría para dar el soporte informativo y de supervisión necesario para evitar las situaciones de desamparo que viven algunas Ramas en la actualidad, y potenciar y consolidar al resto de ellas en sus actividades y crecimiento en número de miembros.

Queremos agradecer la labor de todos los participantes, de los organizadores y en especial de Susana Blanco; Directora del Centro Asociado de la UNED en A Coruña, y de Manuel Castro; Presidente de IEEE Sección España, por su apoyo a este Congreso desde el principio hasta el final del mis mo. De la misma forma, la labor de nuestro; ahora; Vicepresidente de zona en A Coruña, Ramón Carrasco, ha sido esencial para garantizar el éxito de este evento.

En definitiva, tenemos que estar orgullosos de este nuevo paso de nuestra Rama que en sus inicios en el 2004 no hubiera llegado siquiera a imaginar; debido a las dificultades inherentes a la distancia en la UNED; que solo seis años más tarde y gracias al fruto de su esfuerzo y tesón y pese a la crisis económica, podrían organizar el CNR 2010 y conseguir el éxito y la satisfacción que proporciona el trabajo bien hecho.

Nuestra Rama ha cedido el testigo a la Rama de la Univ. Politécnica de Madrid que tiene el encargo de organizar para el 2011 el CNR junto con el ISBC en las mismas jornadas. Les hemos ofrecido toda nuestra ayuda a sabiendas de que en Madrid contamos con un grupo de colaboradores de nuestra Rama que los ayudarán en todo lo posible. **¡¡Gracias a todos!!**.

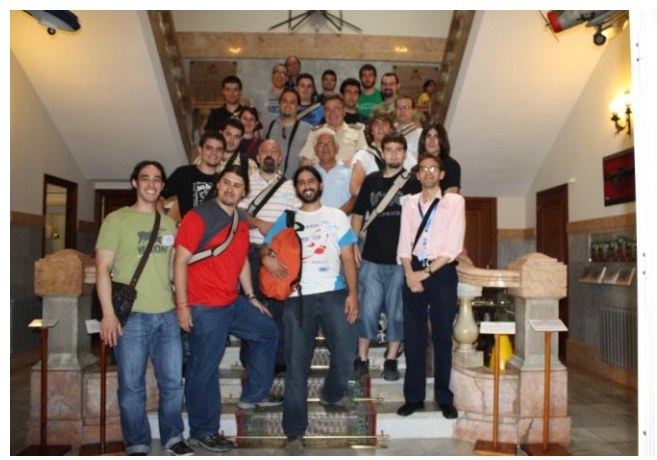

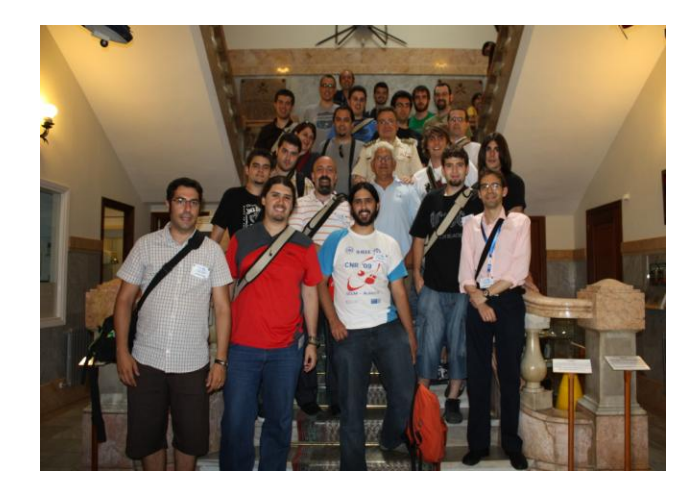

Indicar que el éxito del evento ha traspasado nuestras fronteras y podéis ver una reseña del mismo en el último número de la revista 'Region8News' que podéis descargar en este enlace: [http://ieee-uned.org/2011/01/resena-del-cnr-2010](http://ieee-uned.org/2011/01/resena-del-cnr-2010-en-el-ultimo-numero-de-ieee-region-8-news/) [en-el-ultimo-numero-de-ieee-region-8-news/](http://ieee-uned.org/2011/01/resena-del-cnr-2010-en-el-ultimo-numero-de-ieee-region-8-news/)

#### **¡Gracias a todos!**

#### II. STUDENT BRANCH CONGRESS (SBC"10) LOVAINE (BÉLGICA):

Nuestra participación se extiende a actividades realizadas fuera de nuestro país. Como sabéis a pesar de presentar nuestra candidatura para celebrar el SBC, finalmente fue elegida Lovaina (Bélgica). Allí ha sido donde se celebró durante los días 4 al 8 de Agosto de 2010 el pasado SBC 2010.

Representando a nuestra rama enviamos a Guillermo Lafuente y Franciso G. Aletta. Gracias a ellos podemos transmitiros la información de lo allí acontecido en esas jornadas. Las líneas que siguen responden a un resumen realizado del informe que presentaron a su regreso.

Respecto a la asistencia de ramas españolas podemos decir que acudieron representantes de 6 universidades españolas:

- IEEEsb Valencia: 1 asistente
- IEEEsb UNED: 2 asistentes
- IEEsb Madrid: 1 asistente
- IEEEsb Sevilla: 4 asistentes
- IEEEsb Barcelona: 1 asistente
- IEEEsb Albacete: 1 asistente

Sin embargo, la representación española ha sido mayor al haber entre los asistentes estudiantes españoles en el extranjero (1 de Austria y 1 de Alemania) y un speaker proveniente de nuestro país.

El congreso ha reunido un total de 287 participantes de más de 40 países, siendo Bélgica el país con mayor representación

(especialmente por parte de la Universidad de Lovaina por tratarse de los organizadores), seguidos de Turquía.

Se ha logrado un porcentaje de asistencia, con respecto a las más de 300 inscripciones, cercano al 90%. La principal razón para no haber conseguido el pleno han sido los problemas de visado, los cuales han afectado gravemente a las ramas de Nigeria y algunos de los países de oriente medio. Es por ello que, una de las recomendaciones que se han propuesto para futuros organizadores del SBC, es la de ofrecer con mayor antelación la información necesaria para que los estudiantes puedan obtener sus visas, ya que se trata de un proceso que varía de país a país y especialmente complicado en algunos casos.

El congreso ha tenido una duración de 5 días (desde el miércoles 4 al domingo 8 ambos incluidos).

El primer día se realizó la recepción de los participantes en el ayuntamiento de la ciudad, donde los asistentes se pudieron conocer y en la que los organizadores aprovecharon para ofrecernos explicaciones sobre la ciudad y universidad de Lovaina y el país de Bélgica.

También se hizo el reparto de habitaciones, para lo que se utilizaron las residencias de la propia universidad.

En la mañana del jueves se realizó una sesión en la que se explicaron las actividades disponibles en el IEEE para los estudiantes y las ramas.

Algunas de las *actividades y propuestas* explicadas fueron las siguientes:

Participación en concursos a nivel regional:

- **Exemplary Student Branch**
- Larry k. Wilson Student Activities Award
- Website Competition

 $\overline{\phantom{a}}$ 

Participación en concursos a nivel global: • IEEEXtreme Programming

#### Participación en el Student Paper Contest:

• Oportunidad ideal para que un estudiante presente su primer paper

• En el último año se presentaron 31 papers de los que fueron aceptados 28 (como sabéis, uno de ellos presentado por nuestra rama precisamente).

Se propuso como herramienta para fortalecer a las ramas de estudiantes el añadir valor técnico a las actividades de las ramas. Para ello, se indicó cómo conseguir fondos y ayudas a través de las Societies. Es importante que los estudiantes que tengan campos de estudio en común se unan para crear una rama de una sociedad y conseguir de esa forma más recursos para la organización de actividades.

Además, se pueden aprovechar promociones y descuentos que se suceden a lo largo del año.

Se explicó que existe un programa en la región 8 que permite establecer vínculos entre 2 ramas de estudiantes para realizar actividades el Twin Branch Programme: [http://www.r8sac.org/index.php/twin-sb-program-mainmenu-](http://www.r8sac.org/index.php/twin-sb-program-mainmenu-47)[47](http://www.r8sac.org/index.php/twin-sb-program-mainmenu-47)

 Una vez más se habló de la revista IEEE Potentials, dedicada a publicar papers de estudiantes. Los artículos han de ser de buena calidad (la media de rechazo es del 30%) y conseguir una publicación en esa revista proporciona un gran prestigio. Los artículos pueden ser técnicos, profesionales o centrados en el IEEE. Se puede encontrar más información en <http://www.ieee.org/potentials>

La tarde se dedicó al debate electoral a presidente del IEEE entre Joe Lillie y Gordon Day. Durante la noche tuvo lugar la cena de gala, en un agradable restaurante del centro de la ciudad, el Salon Georges.

El viernes empezó con una presentación realizada por Microsoft en la que explicaban las opciones que ofrecen a los estudiantes, siendo la más interesante la competición "Imagine Cup'.

 A continuación se celebraron los primeros *workshops*, en general muy dinámicos y centrados en hacer colaborar en la actividad a los participantes en vez de limitarse a exponer una presentación. Entre las diferentes opciones disponibles, los elegidos por los representantes de la UNED fueron:

• Practice Interviews: Se explicaron algunos de los factores clave para pasar una entrevista personal. Para poner en práctica la teoría se realizaron grupos de 4 personas y se repartieron preguntas típicas de una entrevista personal a cada grupo. Por turnos, uno de los participantes realizaba el rol de entrevistador y otro de entrevistado, de forma que otros 2 podían observar la entrevista y dar un feedback al entrevistado y comentarle los aspectos a mejorar o los errores cometidos.

• Presentation Skills: Se explicaron los errores típicos que se suelen cometer en una presentación, no solo desde el punto de vista del diseño y estructuración de las diapositivas, sino también desde el punto de vista del presentador. A continuación se propuso un tema a cada participante para que hiciese una presentación de un minuto de duración y así ensayar los conceptos explicados.

En la tarde se realizó una visita al campus de ingeniería de la universidad de Lovaina, en la que se tuvo la oportunidad de ver algunos de los proyectos en los que están trabajando sus estudiantes de doctorado. El día acabó con una barbacoa acompañada de 3 grupos de música.

El sábado empezó con una magistral charla de John Cohn, ingeniero en IBM. Su objetivo es inspirar a las nuevas generaciones para que elijan una ingeniería como su futuro y construir así un mundo más inteligente (algo que nuestra rama intenta realizar a través del proyecto TISP).

Una buena forma de resumir su mensaje es ver en YouTube su video "engineering paradise".

l

Después se realizaron los *restantes workshops*:

• How to develop the fastest hydrogen powered racing kart?: en este workshop se hizo una presentación sobre un coche propulsado con una batería de hidrógeno. En general, el tipo de workshop a evitar en este tipo de eventos, ya que estaba limitada a la exposición de una presentación y sin posibilidad de dar una aplicación práctica a lo escuchado.

IR13: when engineering becomes children's playground: Interesante workshop en el que se nos explicó cómo conseguir que niños con edades de 13 años empiecen a interesarse por la electrónica y se acostumbren a pensar como un ingeniero. Se nos repartió un kit de electrónica que es el usado para que los niños aprendan y los ejercicios que se les proponen. El objetivo desde ese momento era completar los ejercicios.

• Automotive Semiconductor Engineering: La compañía ON Semiconductor organizaba este Workshop, en el que nos mostraba sus avances en productos para el automóvil, tales como LEDs de alta eficiencia para los grupos ópticos, y las dificultades y retos del diseño de circuitos para uso en vehículos.

• Proccessing integrated circuits in deep-submicron technologies: Este Workshop fue organizado por la compañía ASLM, y nos presentaba sus tecnologías para la fabricación de circuitos integrados. La compañía fabrica las máquinas automatizadas que producen en serie chips de silicio a escalas nanométricas.

 La tarde se dedicó a sesiones sobre el IEEE en las que se explicaron el rol de las sociedades del IEEE y la participación del IEEE como sociedad de estandarización. Willy Sansen nos presentaba la Solid-State Circuits Society, su historia y las funciones que realiza.

 El día finalizó con la actividad más popular en los SBC: el multicultural evening.

 El domingo, ultimo día, se dedicó para una sesión sobre el futuro de la energía y s martgrid para realizar una a entrevista a los candidatos a director de la región Martin Bastiaans y Gerhard Hancke.

En la tarde se podía realizar una visita opcional a Bruselas.

Como veis, muchas actividades variadas e interesantes, queremos dar las gracias a los representantes de nuestra rama por habernos traído este informe del SBC y esperamos que a experiencia les haya enriquecido.

#### **¡Gracias, Guillermo y Francisco!**

#### III. IEEE'S TISP WORKSHOP EN PORTO

Durante el 13 y el 14 de Noviembre se celebró en Porto (Portugal) el IEEE's TISP Workshop conjunto España y Portugal. A ese evento asistió la IEEEsb UNED como colaboradores del nuevo proyecto TISP que se va a desarrollar en España. Durante las sesiones se establecieron numerosos contactos con miembros del IEEE pertenecientes a numerosas universidades españolas con las que en breve esperamos empezar a trabajar. Así mismo se plantearon las bases de la colaboración entre nuestra Rama y el Capítulo Español de la IEEE Education Society.

Durante el evento fueron galardonados por su actividad a favor de la expansión de la ingeniería en la educación, varios miembros de nuestra Rama: Germán Carro, Ramón Carrasco y Manuel Blázquez, así como varios miembros del Capítulo Español de la IEEE Education Society: Inmaculada Plaza y Jesús Fraile.

Enhorabuena a todos por su trabajo y ánimo para continuar con él durante este año 2011.

De este primer Taller han salido las bases para inicar el Proyecto TISP que recientemente hemos iniciado y que busca trasladar la curiosidad por la ingeniería a los jóvenes estudiantes de Primaria, Secundaria y Formación profesional de Centros educativos españoles. La idea es motivar a los estudiantes para que se planteen el estudio de la ingeniería como opción universitaria y hacer que comprendan la importancia de ésta en la sociedad que nos rodea día a día.

Una información completa sobre lo que el proyecto TISP representa la podéis descargar en pdf, así como la presentación retransmitida por TeleUNED, en nuestro blog, desde este enlace:

[http://ieee-uned.org/2010/11/reunion-seccion-espanola-del](http://ieee-uned.org/2010/11/reunion-seccion-espanola-del-ieee-en-madrid/)[ieee-en-madrid/](http://ieee-uned.org/2010/11/reunion-seccion-espanola-del-ieee-en-madrid/)

Igualmente, tenéis las sesiones y fotos realizadas en Porto durante el IEEE's TISP Workshop, en este enlace:

[http://ieee-uned.org/2011/01/publicadas-las-sesiones-y-](http://ieee-uned.org/2011/01/publicadas-las-sesiones-y-fotos-del-pasado-ieees-tisp-workshop-de-porto-portugal/)

[fotos-del-pasado-ieees-tisp-workshop-de-porto-portugal/](http://ieee-uned.org/2011/01/publicadas-las-sesiones-y-fotos-del-pasado-ieees-tisp-workshop-de-porto-portugal/)

Si queréis más datos sobre este proyecto solo tenéis que poneros en contacto conmigo vía e-mail.

#### IV. ELECCIÓN DE NUEVA JUNTA DIRECTIVA PARA LA LEGISLATURA 2010-2012

Como sabéis, durante el pasado mes de Diciembre se legió la Nueva Junta Directiva que durante la legislatura 2010-2011 (concretamente hasta Diciembre del 2012), representará a nuestra Rama. Todo el proceso electoral utilizó por primera vez la herramienta IEEE vTools para este tipo de eventos, y fue supervisado y organizado por la Junta Electora l formada por:

-Presidente de Junta Electoral: Alfonso Nishikawa (C.A UNED Coruña).

-Secretario de Junta Electoral: Alberto Pesquera (C.A UNED Madrid).

-Secretario de Junta Electoral: Cecilei Expósito (C.A UNED Terrasa).

El informe final de las votaciones fue presentado por Cecili Expósito y concluyó con una participación de más de un 46% del censo. Algo que podemos considerar un rotundo éxito a la vista de la participación habitual en este tipo de eventos en otras ramas o Societies del IEEE que suele rondar el 20% del mis mo como media.

La Nueva Junta elegida quedó formada por los siguientes cargos:

- Advisor: Manuel Castro.

- Counselor: Francisco Mur.

- Mentor: Eugenio López.

- Supervisor/Mentor de Publicaciones y Ediciones: Sergio Martín.

- Presidente Saliente: Elio San Cristóbal.

- Presidente: Germán Carro (A Coruña)

- Vicepresidente Primero: Albert Prieto (Terrasa)

- Vicepresidentes de zona: Manuel Blázquez (Madrid), Ramón Carrasco (A Coruña), Miguel Latorre (Zaragoza).

- Tesorero y Secretario: Mohamed Tawfik (Madrid)

- Coordinador de Actividades Generales: José Carlos Fernández (Madrid), José Angel Mateo (Zaragoza).

- Coordinadora de Socios y Bienvenida: Alicia Sánchez (Madrid)

- Women in Engineering: Nuría Girbau (Terrasa).

- Coordinador de Publicaciones y Boletín electrónico: Miguel Latorre (Zaragoza).

- Coordinador del Grupo de Robótica: Igor Chávez (Madrid), Rubén Paredero (Pais vasco).

- Coordinador del Grupo de Software Libre: Alberto Dopico (A Coruña).

- Coordinador Grupo Diseño Web: Pablo Calviño (A Coruña).

- Coordinador Grupo de Control de Procesos: José Antonio Cámara (Madrid).

A todos los que conforman la Nueva Junta ¡Enhorabuena!, y a la Junta Electoral que veló por el proceso de votaciones y a todos aquellos que habéis votado depositando vuestra confianza en nosotros ¡Gracias!.

Espero que entre todos afrontemos con éxito los nuevos retos que nos esperan.

V. CELEBRACIÓN DE LA JUNTA GENERAL DE LA RAMA

El pasado día 10 de Diciembre se celebró la Junta General de nuestra rama. Por primera vez se realizó mediante una videoconferencia múltiple a tres bandas y combinando la asistencia presencial.

El Centro Asociado de la UNED en Terrasa, A Coruña y Madrid, actuaron como anfitriones y a ellos pudieron asistir todos los asistentes que lo desearan. Al mismo tiempo toda la Junta General fue emitida en streaming a través de INTECCA utilizando los medios disponibles en la UNED para ello.

El proceso se realizó de manera simultánea celebrando parte de las ponencias en Terrasa y A Coruña permitiendo a los asistentes atender a ellas como si todos estuviéramos reunidos en un mis mo lugar.

Así mis mo y por primera vez, nuestra Junta General pudo disfrutar de un compañero de excepción, la propia Junta General del Capítulo Español de la IEEE Education Society. Capítulo presidido por Inmaculada plaza que aprovechó el evento para explicar los nuevos retos que, apoyados y apoyando a nuestra Rama, emprenderemos en breve.

Toda la información al respecto la podéis consultar y descargar de nuestro blog:

[http://ieee-uned.org/2010/12/junta-general-de-la-rama-de](http://ieee-uned.org/2010/12/junta-general-de-la-rama-de-estudiantes-del-ieee-en-la-uned-10122010/)[estudiantes-del-ieee-en-la-uned-10122010/](http://ieee-uned.org/2010/12/junta-general-de-la-rama-de-estudiantes-del-ieee-en-la-uned-10122010/)

#### VI. GADGET DE ESCRITORIO PARA ESTAR AL DÍA DE NUESTRAS NOTICIAS

En la línea de potenciar la difusión de nuestras actividades en la Rama el actual Presidente; Germán Carro; ha programado y Gadget de escritorio para utilizar en Sistemas Operativos Windows 7 o Windows Vista. El objetivo es que con un simple vistazo a vuestro escritorio y una conexión a Internet, estéis al tanto de todas las novedades que vamos publicando en nuestro blog. Para descargarlo solo tenéis que ir a este enlace y seguir las instrucciones de instalación:

[http://ieee-uned.org/2011/01/gadget-de-escritorio-para](http://ieee-uned.org/2011/01/gadget-de-escritorio-para-estar-al-dia-de-las-noticias-de-nuestra-rama/)[estar-al-dia-de-las-noticias-de-nuestra-rama/](http://ieee-uned.org/2011/01/gadget-de-escritorio-para-estar-al-dia-de-las-noticias-de-nuestra-rama/)

Esperamos en breve tener versiones para Linux operativas mediante script, al menos para KDE.

Como veis este Boletín viene cargado de noticias y actividades en las que nuestra Rama ha participado activamente. Por motivos de espacio no están todas, pero quiero recordaros los enlaces en los que podéis encontrar información más completa y exhaustiva:

> -Blog de la Rama: [http://www.ieee-uned.org](http://www.ieee-uned.org/) -Página web de la Rama: <http://ewh.ieee.org/sb/spain/uned> -Página web en el DIEEC en la UNED: [http://www.ieec.uned.es/index\\_IEEE.htm](http://www.ieec.uned.es/index_IEEE.htm)

Por supuesto, nuestros correos electrónicos están abiertos a cualquier pregunta que tengáis sobre las actividades que estamos realizando en la Rama.

Podéis realizar propuestas, sugerencias, comentarios y estar informados de las últimas novedades, en nuestro blog: <http://www.ieee-uned.org/> donde si queréis podéis convertiros en editores de noticias en cualquier momento.

¡Muchas Gracias a todos y nos vemos en el próximo Boletín!.

Germán Carro Presidente de la IEEEsb UNED

## <span id="page-12-0"></span>Ejemplo de Uso de una ALU

Pequeño Circuito a Nivel Didáctico

Francisco J. Caneda Iglesias Universidad Nacional de Eduación a Distancia (UNED) A Coruña, España fjcaneda@gmail.com

*Abstract—* **La definición de un relój y las puertas lógicas adecuadas constituyen parte de los requisitos imprescindibles para construir una gran variedad de unidades de cálculo digitales. A través del análisis de las tablas de verdad asociadas a las operaciones y el control resulta posible estructurar los diseños Así mismo, representar gráficamente las señales de salida ofrece un método directo para comprobar si los valores teóricos se aproximan en la práctica.**

#### I. INTRODUCCIÓN

El análisis y diseño de sistemas lógicos digitales tiene una aplicación directa en los computadores. Uno de los circuitos electrónicos más conocidos lo representa la unidad aritméticológica (ALU). Este dispositivo cuyo propósito es la realización de operaciones sobre datos binarios se encuentra presente desde en simples microprocesadores (por ejemplo, en la familia de microcontroladores PIC) hasta los modelos más avanzados.

Dado su interés educativo, su A lo largo de los próximos apartados se describirá un ejemplo particular de desarrollo basado sobre este elemento como parte de un sistema. Con vistas a facilitar su estudio se detalla el proceso paso a paso de los distintos bloques que lo conforman.

#### II. ESTRUCTURA Y FUNCIONAMIENTO DEL CIRCUITO

El circuito consta de dos bloques funcionales claramente diferenciados (Fig. 1). Procedemos a realizar un análisis general de su comportamiento a continuación.

El primero de ellos (bloque A), consta de un codificador con prioridad en el que tenemos tres señales a la entrada P2, P1, P0, en el cual sólo es prioritaria una salida, activando según la salida que esté activa en ese momento, una ALU (Arithmetic Logic Unit) en el segundo bloque (bloque B), la cual realiza las siguientes operaciones:

- Si está activa la salida P2, la operación a realizar será A plus B.
- Si está activa P1, la operación a realizar será NOT (AB).
- Si está activa P1, la operación a realizar será (A + NOT (B)) plus 1.

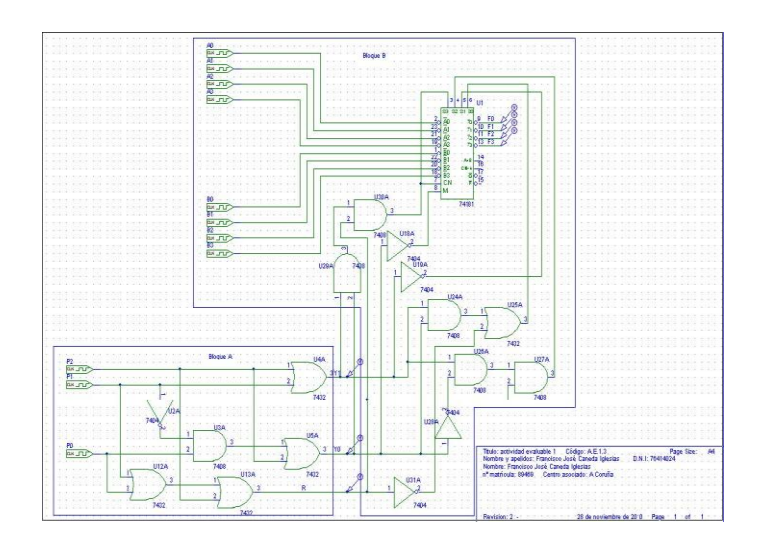

Figura 1. Esquema con los distintos componentes del montaje

#### III. SEÑALES Y COMPONENTES PRINCIPALES

Se han utilizado en los circuitos puertas lógicas de uso general y una ALU 74181 de 4 bits [1]. Las señales de entrada, formadas por relojes de pulsos digitales se ajustarán en el conjunto del desarrollo.

Para el circuito con el que comprobaremos las tablas de la verdad, se han utilizado siete relojes A0, A1, B0, B1, P2, P1, P0, las señales A2, A3, B2, B3, se han dejado a nivel bajo para facilitar la consecución de dichas tablas.

Para los relojes de pulsos se han ajustado los siguientes tiempos:

- A0: 0.5us, A1: 1us, B0: 2us, B1: 4us.
- P2: 16us, P1: 32us, P0: 64us.

Para añadir todas las señales después de comprobado el correcto funcionamiento, se han utilizado los siguientes tiempos en los relojes de pulsos:

- A0: 0.5us, A1: 1us, A2: 2us, A3: 4us, B0: 8us, B1: 16us, B2: 32us, B3: 64us.
- P2: 128us, P1: 256us, P0: 512us.

*A. Primer Bloque: Codificador con Prioridad*

El bloque A de este circuito, es un codificador con prioridad cuyas salidas se indican en la Tabla I adjunta.

TABLA I. TABLA DE VERDAD DEL BLOQUE A

| Y1 | YO | P <sub>2</sub> | PI | $_{P0}$                   | $\boldsymbol{R}$ |
|----|----|----------------|----|---------------------------|------------------|
|    |    |                | X  | X                         |                  |
|    | 0  | 0              |    | $\boldsymbol{\mathrm{X}}$ |                  |
| 0  |    | 0              | 0  |                           |                  |
| 0  | 0  | 0              | 0  |                           |                  |

Como se puede observar, la entrada P2 sólo estará activa cuando las dos salidas Y0 e Y1 estén a nivel lógico alto independientemente del estado de P1 y P0, P1 estará en nivel alto, cuando Y1 esté en 1 e Y0 en nivel bajo P0 se activará, cuando Y1 sea a nivel lógico bajo e Y0 esté en nivel lógico alto. La salida R, indica que todas las entradas del codificador están a nivel bajo, su función es poner las salidas de la ALU en reposo (a nivel lógico bajo) cuando esto ocurre. Se comprueba asimismo en la tabla de la verdad que esta salida debe ser cero cuando todas las entradas son cero y uno en los demás casos.

Analizando y simplificando esta tabla de verdad [2], se pueden deducir las funciones de salida Y1, Y0 y R.

$$
Y1 = P2 + P1 \tag{1}
$$

 $Y0 = P2 + NOT(P1) \cdot P0$  (2)

$$
R = P2 + P1 + P0 \tag{3}
$$

A partir de las expresiones anteriores se construye el circuito correspondiente con elementos discretos (Fig. 2).

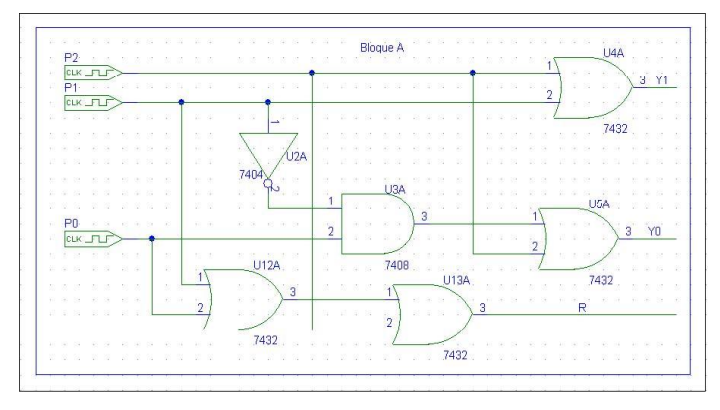

Figura 2. Diagrama del codificador de prioridad

#### *B. Segundo Bloque: Unidad Aritmético-Lógica*

Análogamente al apartado previo, aquí se presenta el segundo bloque funcional correspondiente a la ALU con su circuitería que controla los distintos estados de las patillas de control de la mis ma. Las conexiones se han realizado teniendo en cuenta los valores en cada uno de los nodos principales (ver Tabla II) mediante puertas lógicas de dos entradas.

TABLA II. TABLA DE VERDAD DEL BLOQUE B

| Y1 | YO | R | $\overline{NOT}$<br>(Cn) | M | S0 | <b>S1</b> | S <sub>2</sub> | S <sub>3</sub> |
|----|----|---|--------------------------|---|----|-----------|----------------|----------------|
|    |    |   |                          |   |    |           |                |                |
|    |    |   | X                        |   |    |           |                |                |
|    |    |   |                          |   |    |           |                |                |
|    |    |   |                          |   |    |           |                |                |

Operando sobre estos datos se determinan las funciones asociadas a las patillas de control de la ALU y con ellas, el circuito de conexión desde las salidas Y1, Y0 y R de la etapa anterior, expresadas en las ecuaciones booleanas siguientes:

$$
NOT (Cn) = Y1 \cdot Y0 \cdot R \tag{4}
$$

 $M = NOT(Y0)$  (5)

 $S1 = NOT(Y1)$  (6)

 $S1 = NOT(Y1)$  (7)

$$
S2 = Y1.NOT(Y0) \cdot R \tag{8}
$$

$$
S3 = Y1 \cdot Y0 \cdot R \tag{9}
$$

El circuito de control queda por lo tanto completamente definido (Fig. 3), y con ello avanzamos a la elaboración de los relojes como habíamos mencionado.

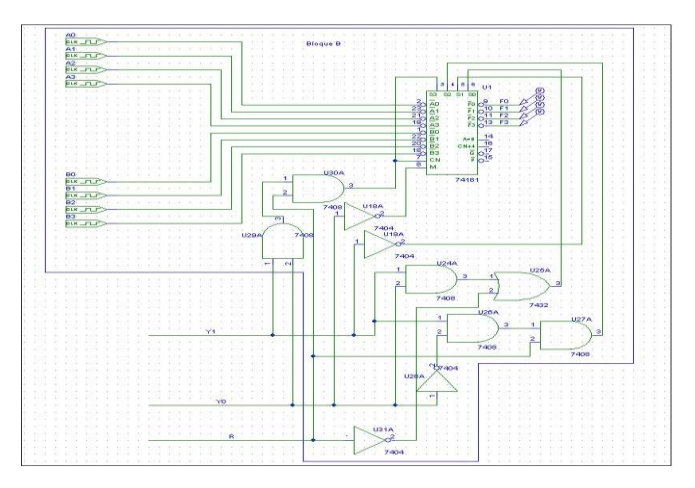

Figura 3. Diagrama de la ALU y su control

#### *C. Cronogramas y tablas de verdad*

Para estas comprobaciones se ha utilizado el circuito reducido con los dos bits de mayor peso de cada una de las palabras a calcular por la ALU a nivel bajo. Hay que verificar las diferentes posibilidades en cada caso.

Empecemos por comprobar la situación cuando P2 está a nivel alto (tiene la prioridad). Cuando esto ocurre, las patillas de control de la ALU presentan los siguientes estados: Cn=H, M=L, S0=H, S1=L, S2: L, S3=H. La tabla de la verdad tanto teórica como práctica (según el cronograma), son coincidentes. A continuación se trazan la tabla de la verdad así como las partes de los cronogramas de salida para 4 bits con el que está

realizado cuando P2 adopta la prioridad descrita. Se muestra seguidamente la tabla de la verdad (Tabla III) y el cronograma correspondientes a esta situación (Fig. 4).

TABLA III. TABLA DE VERDAD CON PRIORIDAD DE P2

| <b>B1 B0 A1 A0</b>                           | $Cn+4$ |   | NOT(Cn) M SO S1 S2 S3 | <b>F3 F2 F1 F0</b>                      |
|----------------------------------------------|--------|---|-----------------------|-----------------------------------------|
| $\Omega$<br>$\Omega$<br>$\Omega$<br>$\theta$ |        | H | L H L L H             | 0<br>$\Omega$<br>$\Omega$<br>$\Omega$   |
| 1<br>$\Omega$<br>$\Omega$<br>$\mathbf{0}$    |        | Н | L H L L H             | $\Omega$<br>$_{0}$<br>$\mathbf{0}$      |
| $\Omega$<br>$\Omega$<br>$\Omega$             |        | Н | L H L L H             | 0<br>$\mathbf{\Omega}$<br>$\Omega$      |
| $\theta$<br>$\mathbf{0}$                     | 1      | Н | L H L L H             | $\Omega$<br>$\mathbf{\Omega}$           |
| 0<br>$\mathbf{\Omega}$                       |        | Н | L H L L H             | 0<br>0<br>$\Omega$                      |
| $\Omega$<br>$\mathbf{0}$                     |        | Н | L H L L H             | $\Omega$<br>$\mathbf{\Omega}$<br>$_{0}$ |
| 0<br>$\Omega$                                |        | H | L H L L H             | 0<br>$\Omega$                           |
| 0<br>1<br>1                                  | 1      | H | L H L L H             | 0<br>1<br>$\Omega$<br>$\mathbf{\Omega}$ |
| ∩<br>0<br>0                                  |        | н | L H L L H             | 0                                       |
| $\mathbf{0}$<br>$\theta$                     |        | Н | L H L L H             | $\Omega$<br>$\Omega$                    |
| $\Omega$<br>0                                |        | Н | LHLLH                 | 0<br>$\Omega$<br>$\Omega$               |
| 1<br>$\mathbf{0}$                            |        | H | L H L L H             | $\Omega$<br>$\mathbf{\Omega}$           |
|                                              |        | Н | L H L L H             | 0                                       |
| 1<br>$\Omega$                                |        | Н | L H L L H             | 1<br>0<br>$\Omega$<br>$\Omega$          |
| ∩                                            |        | н | H L L H               | 0<br>0                                  |
|                                              |        | н | HLLH                  | 0                                       |

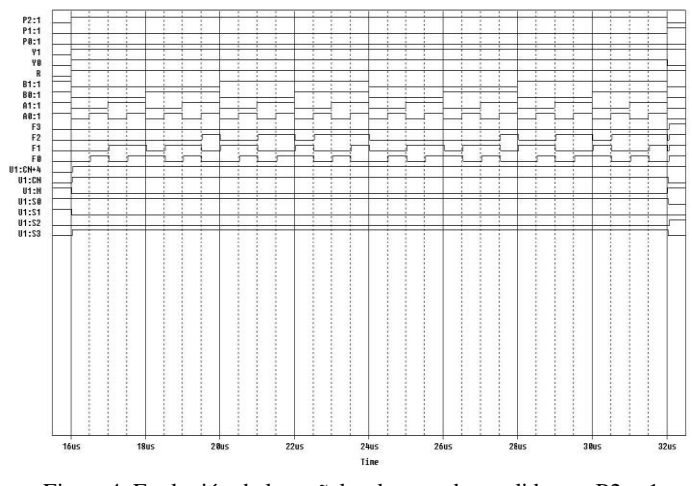

Figura 4. Evolución de las señales de entrada y salida con P2 = 1

En la parte del cronograma de salida correspondiente a cuando P2 toma la prioridad, que corresponde a la franja temporal que abarca desde los 16us a 32us, y por lo tanto, equivalente a efectuar la operación A plus B, se puede verificar la coincidencia entre el cronograma y la tabla de la verdad.

Se realiza el mismo procedimiento cuando la señal P1 asume la prioridad (Fig. 5). En este caso, comprobamos que la operación que requiere realizar a la ALU es NOT(AB). Sobre el nuevo cronograma trazado se detecta el momento en que P1 toma la prioridad, el cual cubre la porción temporal desde 32us a 48us.

Para este último instante se activa otra vez P2. Se puede observar aquí que la tabla de verdad resultante del cronograma es exactamente igual a la del estudio teórico (Tabla IV).

TABLA IV. TABLA DE VERDAD CON PRIORIDAD DE P1

| <b>B1 B0A1A0</b>                               | $Cn+4$ |   | $NOT(Cn)$ M S0 S1 S2 S3 | <b>F3 F2 F1 F0</b> |
|------------------------------------------------|--------|---|-------------------------|--------------------|
| $\Omega$<br>$\Omega$<br>$\theta$<br>$^{\circ}$ |        | Н | HLLHL                   |                    |
| $\Omega$<br>$\theta$<br>$\Omega$               |        | Н | H L L H L               |                    |
| 0<br>0<br>$\Omega$                             |        | Н | H L L H L               |                    |
| 0<br>$\mathbf{0}$                              |        | H | H L L H L               |                    |
|                                                |        | Н | H L L H L               |                    |
| 0<br>$\mathbf{0}$                              |        | Н | H L L H L               |                    |
| 0<br>0<br>1                                    |        | Н | H L L H L               |                    |
| 0<br>1                                         | 1      | H | H L L H L               | $\Omega$           |
| $\mathbf{\Omega}$<br>$\theta$<br>$\Omega$      |        | н | H L L H L               |                    |
| $\theta$<br>$\Omega$                           |        | Н | H L L H L               |                    |
| $\theta$<br>$\Omega$                           |        | Н | H L L H L               |                    |
| $\Omega$                                       | 1      | Н | H L L H L               | 0                  |
| 0<br>$\Omega$                                  |        | H | H L L H L               |                    |
| 1<br>1<br>0                                    |        | Н | H L L H L               | $\Omega$           |
| 0                                              |        | Н | LL HL<br>н              |                    |
|                                                |        | н | H L L H L               |                    |

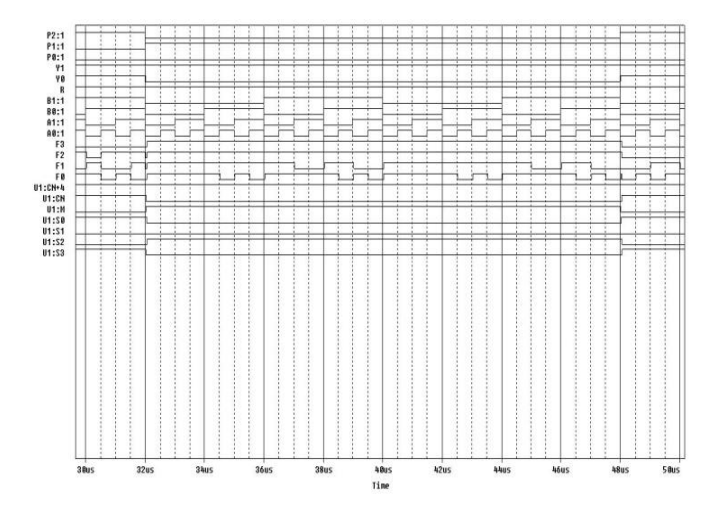

Figura 5. Evolución de las señales de entrada y salida con P1 = 1

Posteriormente, representamos la tabla de verdad cuando P0 se activa. En este punto, exigimos a la ALU realizar la operación  $(A + NOT(B))$  plus 1.

En esta ocasión, se debe prestar especial atención a la patilla Cn+4, encargada de generar el acarreo, por si es necesario conectar etapas adicionales. La salida Cn+4 generará acarreo cuando se encuentre a nivel bajo (cero) y no lo generará cuando sea nivel alto (Tabla V).

La justificación de este hecho se localiza en la ALU, la cual funciona con lógica negativa. Al no estar negada esta salida generará acarreo cuando su valor actual sea cero y no lo producirá en caso contrario. La gráfica también refleja dicha singularidad (Fig. 6).

En el cronograma se puede observar el momento en el que P0 adquiere la prioridad, calculando la ALU la operación (A+NOT (B)) plus 1. En él comprobamos el instante citado que recorre desde 64us a 80us (cambio de la prioridad al parámetro P2). Es inmediato comprobar que la tabla de la verdad generada a partir del cronograma coincide con la teórica.

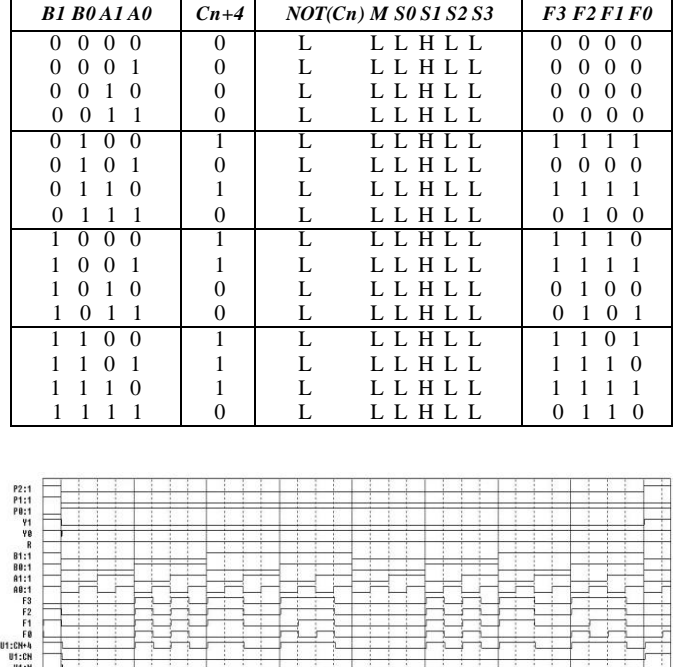

TABLA V. TABLA DE VERDAD CON PRIORIDAD DE P0

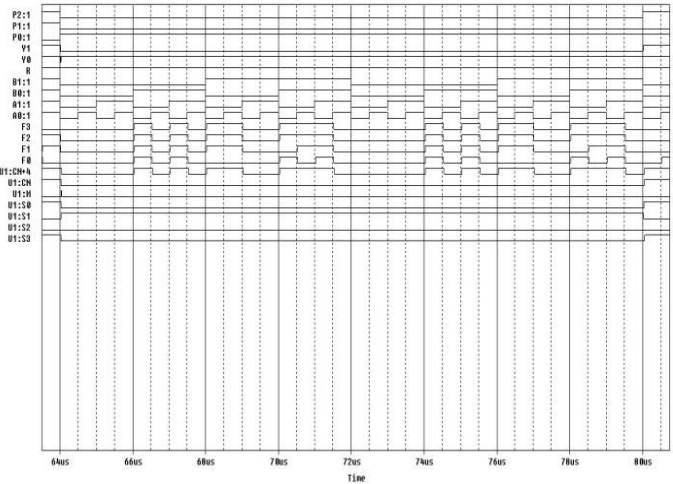

Figura 6. Evolución de las señales de entrada y salida con P0 = 1

Como análisis final, se presenta la tabla de verdad para los elementos P2, P1 y P0 iguales a cero. Con esta configuración las salidas de la ALU deben presentarse todas en reposo, es decir, con sus respectivos estados a nivel bajo (o cero).

TABLA VI. TABLA DE VERDAD CON  $P0 = P1 = P2 = 0$ 

| <b>B1 B0 A1 A0</b>                                    | $Cn+4$ |   | $NOT(Cn)$ M S0 S1 S2 S3 | <b>F3 F2 F1 F0</b>                                                 |
|-------------------------------------------------------|--------|---|-------------------------|--------------------------------------------------------------------|
| $\Omega$<br>$\Omega$<br>$\Omega$<br>$\mathbf{\Omega}$ |        |   | H H L L<br>н            | 0<br>$\theta$<br>0<br>$\Omega$                                     |
| 1<br>$\Omega$<br>$\Omega$<br>0                        |        |   | HHLL<br>н               | $\Omega$<br>$\Omega$<br>$_{0}$<br>$_{0}$                           |
| 1<br>$\Omega$<br>$\Omega$<br>$\theta$                 |        |   | H L L<br>н<br>н         | $\Omega$<br>$\theta$<br>0                                          |
| $\Omega$<br>$\theta$                                  |        |   | н<br>H<br>H L L         | $\theta$<br>$\mathbf{0}$<br>$\mathbf{\Omega}$                      |
| $\theta$<br>$\Omega$<br>0                             |        |   |                         | 0<br>0<br>$\Omega$<br>$\cup$                                       |
| 1<br>1<br>$\theta$<br>0                               |        |   | HHHLL                   | $\Omega$<br>$\theta$<br>$\theta$<br>$\mathbf{I}$                   |
| 1<br>1<br>$\Omega$<br>$\Omega$                        |        |   | HHHLL                   | $\Omega$<br>$\Omega$<br>$\theta$<br>$\mathbf{I}$                   |
| 1<br>0<br>1                                           |        | L | HHLL<br>н               | 0<br>0<br>$\Omega$<br>$\Omega$                                     |
| ∩<br>0<br>$\mathbf{\Omega}$                           |        |   | н<br>н<br>н             | 0<br>0<br>0<br>$\cup$                                              |
| $\Omega$<br>$\Omega$                                  |        |   | H H H L L               | $\Omega$<br>$\mathbf{\Omega}$<br>$\mathbf{\Omega}$<br>$\mathbf{I}$ |
| 1<br>$\Omega$<br>$\Omega$                             |        |   | HHLL<br>н               | $\Omega$<br>$\mathbf{0}$<br>$\mathbf{0}$                           |
| 1<br>$\theta$<br>1                                    | п      |   | HHHLL                   | 0<br>$\Omega$<br>$\mathbf{\Omega}$<br>$\theta$                     |
| $\Omega$<br>0                                         |        |   | нн<br>. J . T .<br>н    | 0<br>0<br>$\Omega$<br>$\cup$                                       |
| 1<br>1<br>$\Omega$                                    |        |   | HHHLL                   | $\Omega$<br>$\mathbf{0}$<br>$\mathbf{I}$<br>$\mathbf{0}$           |
| 0                                                     |        |   | H H H L L               | $\Omega$<br>$\mathbf{0}$<br>$\mathbf{0}$<br>$\mathbf{I}$           |
|                                                       |        |   | HHLL<br>н               | 0<br>0                                                             |

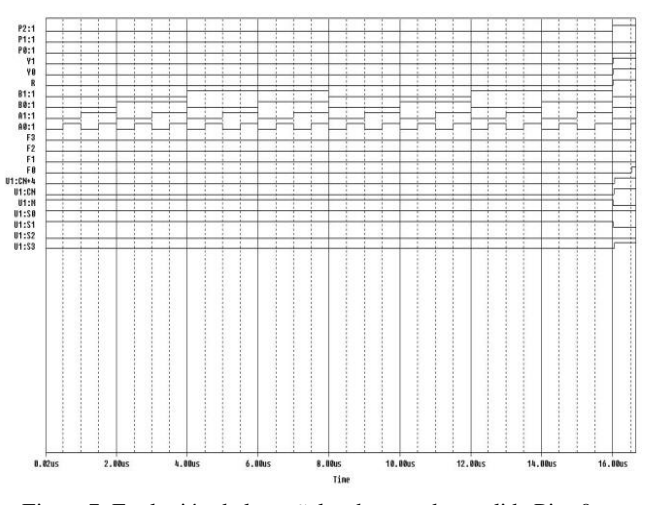

Figura 7. Evolución de las señales de entrada y salida  $Pi = 0$ 

En el cronograma, la banda entre 0us y16us se hallan P2, P1 y P0 a cero. Transcurrido ese periodo P2 recupera la prioridad.

#### IV. CONCLUSIONES

Las herramientas de simplificación para funciones booleanas y su representación gráfica han quedado identificadas como recursos primordiales para el diseñador. Otro de los aspectos más relevantes en todo sistema electrónico es la modularidad; esta característica simplifica el conjunto mediante etapas de menor complejidad. Valiéndonos de ellos se ha visto el patrón habitual de diseño de un circuito digital.

#### REFERENCIAS

- [1] G. B. Steven and F. L. Steven. 1993. ALU design and processor branch architecture. Microprocess. Microprogram. 36, 5 (October 1993), 259- 278, DOI=10.1016/0165-6074(93)90264-L.
- [2] L. Ni, Z. Guan, and W. Zhu, (2010) "A General Method of Constructing the Reversible Full-Adder", Third International Symposium on Intelligent Information Technology and Security Informatics, pp.109- 113.

# <span id="page-16-0"></span>Aplicando la Inteligencia Artificial al Estudio de Legionella Pneumophila

Núria Girbau Ausiró Universidad Nacional de Educación a Distancia (UNED) Terrassa, España n.girbau@ieee-uned.org

*Abstract***— De la mano de la rama de Inteligencia Artificial del IEEE-UNED Terrassa ha surgido una iniciativa que interrelaciona dos disciplinas pioneras en la actualidad: la biología y la informática. Este proyecto consiste, en términos generales, en estudiar la supervivencia y reproductividad de la bacteria Legionella Pneumophila en hábitats conocidos mediante un programa informático basado en unas reglas de juego impuestas previamente. Así, intentaremos acercar la programación al hito evolucionista de la estrategia evolutivamente estable.**

#### *Keywords: inteligencia artificial; legionella*

#### I. LA BIOINFORMÁTICA: UNA APLICACIÓN DE FUTURO

Ramas de la biología como la genética o la evolución requieren, en la actualidad, de recursos computacionales para solucionar o investigar problemas de amplia magnitud que sobrepasan la capacidad de discernimiento humano.

Así pues, la biología computacional desarrolla y aplica métodos teóricos y de análisis de datos, modelado matemático y técnicas de simulación computacional al estudio de sistemas biológicos, conductuales y sociales.

Puede ser conveniente citar algunas de las aplicaciones de la bioinformática para que el lector tenga una primera toma de contacto con el abasto de la doctrina:

- Biología evolutiva computacional: ha permitido a los evolucionistas estudiar el origen ancestral de las especies así como sus cambios en el tiempo. Incluso a nivel celular ha permitido determinar el origen de orgánulos intracelulares como las mitocondrias.
- Predicción de la estructura primaria de proteínas: ésta viene determinada por la secuencia de nucleótidos que presenta. Mediante homología, es decir, por similitud de las cadenas de nucleótidos, se puede inferir la disposición en el espacio y función de la proteína sometida a estudio. La bioinformática utiliza esta homología para clasificar las proteínas desconocidas.
- Anotación de genomas: es el proceso de marcado de los genes y otras características biológicas de la secuencia de DNA. Esto nos permite reconocerlo en

otras secuencias y por tanto interrelacionar especies entre sí, entre muchas otras aplicaciones.

#### II. INTRODUCCIÓN AL PROYECTO

#### *A. Reminiscencias del proyecto*

Partíamos del interés común por la etología siendo la idea inicial, el estudio de la estrategia evolutivamente estable en los seres vivos a nivel conductual. Para aclarar este concepto nada mejor que un ejemplo basado en ornitología haciendo honor al ornitólogo padre del evolucionismo Charles Darwin:

\*La monogamia puede ser una estrategia evolutivamente estable en algunas aves tales como las gaviotas. Esto significaría que tanto el macho como la hembra obtienen un mayor beneficio repartiendo tareas implícitas en la reproducción que siendo poligámicos, caso en el que probablemente la hembra no solamente acarrearía con el gasto energético corporal de la gestación sino también con la dura tarea de alimentarlos y hacerlos crecer durante las primeras etapas de su vida sola.

Veamos a continuación una corroboración del fenómeno:

*-[…] La hembra examina a los machos y trata de descubrir signos de fidelidad y de domesticidad por adelantado. Tiende a haber variaciones en la población de machos en cuanto a su predisposición a ser maridos fieles.[…]Una manera que tiene la hembra de probar al macho es no ceder a los requerimientos de este último durante un largo período, ser esquiva. Cualquier macho que no tenga bastante paciencia para esperar hasta que la hembra, al fin, consienta en copular, no tiene muchas posibilidades de ser una buena apuesta en lo referente a que sea un marido fiel.-*

Y ante la posibilidad de que una vez "puesta la semilla" el macho desaparezca dejando a la hembra con todo el trabajo, parece una buena estrategia por parte de la hembra el seleccionar a los individuos fieles.

Definitivamente, la intención inicial era computar los porcentajes conductuales idílicos en grupos para obtener puntos de equilibrio. Y así observar las conductas más premiadas reproductivamente. Por ejemplo, hoy día por

cálculo computacional, sabemos que en poblaciones de varias especies de aves 5/6 de hembras son esquivas y 5/8 de los machos son fieles.

Empezamos a plantear el programa y a los pocos segundos nos dimos cuenta de la complejidad de lo que estábamos tratando. Por lo que sólo con una mirada asustada entre los tres entendimos que debíamos empezar por algo más sencillo. Así apareció nuestra amiga *Legionella Pneumophila* con la idea de tratar con algo más acotado y de parámetros más tangibles y más fácilmente cuantificables.

Finalmente, nuestro planteamiento del proyecto cambia de rumbo hacia el estudio de la reproductividad de la bacteria Legionella Pneumophila en su hábitat.

#### *B. ¿Por qué Legionella?*

¿Por qué *Legionella Pneumophila* y no cualquier otra bacteria?

*Legionella Pneumophila* es una bacteria que se ha dado a conocer mucho en nuestra sociedad por los brotes infecciosos causantes de Pneumonías y Fiebres de Pontiac que se han producido por aerosolización en instalaciones muy corrientes en las sociedades occidentales. Por este motivo incluso se ha modificado la propia legislación incluyendo la obligatoriedad de controlar su presencia en las instalaciones de riesgo susceptibles a transmitirla.

Dedicaremos los dos siguientes apartados a este fenómeno ya que consideramos que es importante tener una visión global del tema que tratamos, no solamente al nivel biológico que nos trasciende para este trabajo, sino también sus connotaciones sociales y en este caso sanitarias.

#### III. LEGIONELLA EN NUESTRA SOCIEDAD

#### *A. Importancia Sanitaria*

La legionelosis es una enfermedad bacteriana de origen ambiental, considerada paradigma de las enfermedades emergentes relacionadas con el progreso. Ya que a pesar de que la bacteria causante ha estado siempre muy extendida en la naturaleza no han existido problemas de salud pública hasta que se han producido ciertos cambios, como la climatización, que han proporcionado los eslabones de la cadena epidemiológica necesarios para que los seres humanos la contraigan patológicamente.

Todo esto unido a que los factores ambientales se ven favorecidos por las características de nuestras ciudades (alta concentración demográfica entre otros) hace que esta enfermedad, que generalmente presentaba una tasa de incidencia muy baja, se manifieste en forma de brotes de gran magnitud que han provocado alarma en la población y preocupación en las autoridades sanitarias responsables de su prevención y control.

La Legionella fue descubierta a raíz de la investigación de un brote de casos de neumonía fulminante de origen desconocido ocurrido en Filadelfia, estado de Pensilvania, durante el verano de 1976 entre los asistentes a una convención de legionarios que afectó a 221 personas de las

cuales 34 fallecieron (de aquí su nombre: legionario*legionella*).

En España los primeros datos conocidos de legionellosis son de julio de 1973 relacionados con un Hotel de Benidorm cuando un grupo de turistas escoceses, que había permanecido durante 10 días en el hotel, desarrollaron la enfermedad. En dicho hotel continuaron apareciendo casos hasta 1979 al no conocerse el origen de la enfermedad.

La legionellosis puede conllevar fundamentalmente dos patologías significativas (Tabla I).

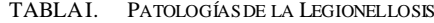

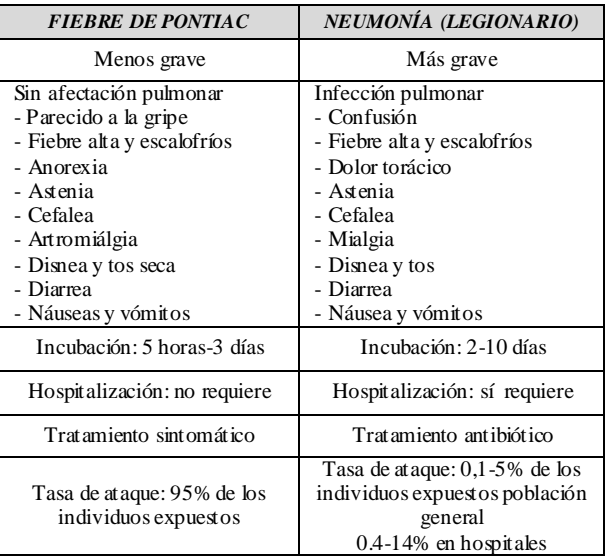

La detección de la enfermedad es reciente. Anteriormente se atribuían estos cuadros epidemiológicos a otros orígenes. En la Fig. 1 podemos advertir un incremento de casos de contracción de la enfermedad a partir del año 95, cuando se empiezan a utilizar tests específicos para la detección de la bacteria (BINAX NOW).

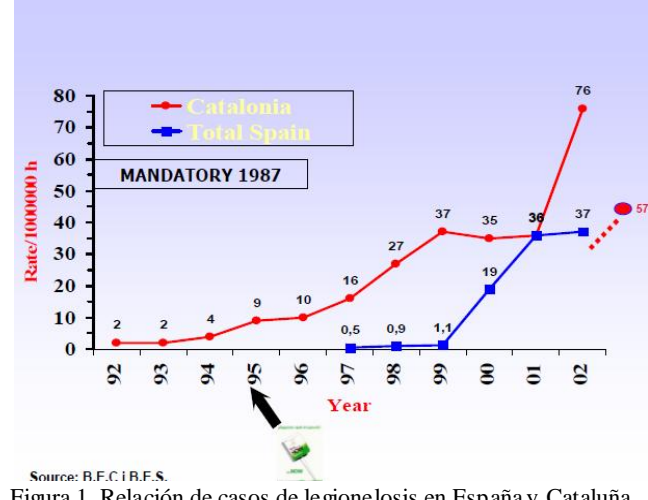

Figura 1. Relación de casos de legionelosis en España y Cataluña desde el año 1992 al 2002.

#### *B. Ámbito Legislativo*

La problemática generada por la bacteria confluye en la necesidad de tomar medidas preventivas en las instalaciones de riesgo de contracción y aerosolización de la mis ma. Así pues:

REAL DECRETO 865/2003, de 4 de julio, por el que se establecen los criterios higiénico-sanitarios para la prevención y control de la legionelosis.

Varias comunidades autónomas también presentan normativa específica para la prevención y control de legionellosis:

#### **Aragón**

RESOLUCIÓN de 28 de enero de 2005, de la Secretaría General Técnica del Departamento de Salud y Consumo, por la que se somete a información pública el Proyecto de Decreto del Gobierno de Aragón por el que se establecen determinadas medidas especiales para la prevención y control de la legionelosis.

#### **Andalucía**

DECRETO 287/2002, de 26 de noviembre, por el que se establecen medidas para el control y la vigilancia higiénicosanitaria de instalaciones de riesgo en la transmisión de la legionelosis y se crea en el Registro Oficial de establecimientos i servicios de biocidas de Andalucía (BOJA núm. 144 de 7 de dic. de 2002).

#### **Cataluña**

DECRET 352/2004, de 27 de julio, por el que se establecen las condiciones higiénico-sanitarias para la prevención y el control de la legionelosis (DOGC núm. 4185 de 29 de julio de 2004).

#### IV. ESTUDIO BIOLÓGICO DE LA BACTERIA

Una vez contextualizado nuestro objeto de estudio pasamos a hacer una observación a nivel de ecología y fisiología de la bacteria con el fin de empezar a determinar las especificaciones y reglas que deberá tener el programa que computará los datos.

A continuación se expone la información que tenemos recopilada hasta día de hoy.

#### *A. Fisiología de la Bacteria*

La Legionella es una bacteria Gram Negativa, de forma bacilar de 0,2-0,9 µm. de ancho y 2-20 µm de largo, aunque ocasionalmente se puede presentar en forma de cocobacilos.

Aerobia aunque tolera ciertas concentraciones de CO2.

Flagelada cuyos flagelos le facilitan una cierta movilidad.

Heterótrofa es decir, necesita una fuente orgánica que obtiene de los nutrientes presentes en el medio.

No produce esporas. Sin embargo su carácter protozoonico le permite vivir intracelularmente tanto en macrófagos humanos como en protozoos. Puede ser

fagocitada por amebas y aquí no sólo es resistente a los tratamientos biocidas, sino que además es capaz de multiplicarse hasta el momento en que se rompe y entonces se liberan cientos e incluso miles de bacterias.

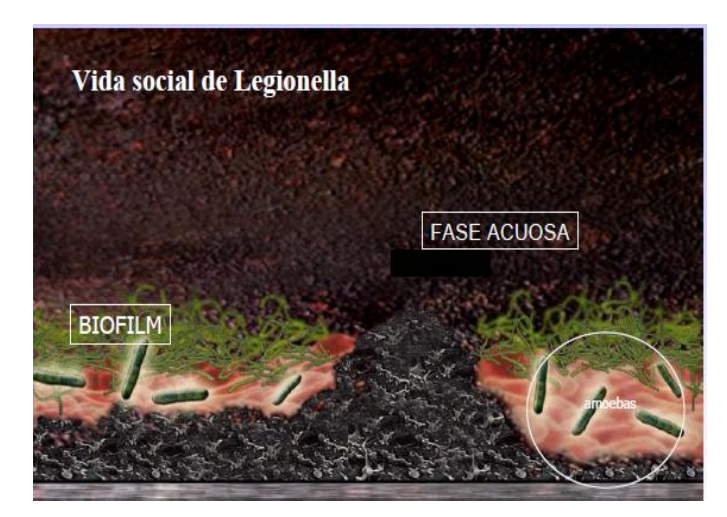

Figura 2. Esquema del hábitat de Legionella dentro de las amebas existentes en el biofilm de una tubería.

Para su cultivo en laboratorio son necesarios medios selectivos con carbón activo, extracto de levaduras enriquecido con hierro y L-Cisteina Agar BCYE, ya que no crece en los medios rutinarios ni en agar sangre, el cual sólo se utiliza para investigar colonias sospechosas.

En la naturaleza los nutrientes necesarios para sobrevivir son los siguientes:

- materia orgánica;
- traza de metales pesados como Fe, Cu, Mg, Mn, que se obtienen como subproductos de la corrosión si la instalación es metálica y está en malas condiciones.

Su pH óptimo de crecimiento se sitúa entre 6.6 y 7.2, pero fuera de este rango la bacteria es capaz de sobrevivir intracelularmente en un rango mucho más amplio de 2,1 y 9,5, lo que justifica su resistencia al pH en condiciones desfavorables.

La temperatura es un parámetro de máximo interés, ya que es primordial para su proliferación. Por ello, se puede efectuar una clasificación de acuerdo a esta magnitud (Tabla II).

TABLAII. EFECTO DE LA TEMPERATURA

| <i><b>ESTADO</b></i> | <b>RANGO DE TEMPERATURA</b>      |  |
|----------------------|----------------------------------|--|
| Letargo              | $< 20^{\circ}$ C                 |  |
| Multiplicación       | $20^{\circ}$ C - 47 $^{\circ}$ C |  |
| Óptima               | 35°C - 38°C                      |  |
| Muerte               | 70°C                             |  |

#### *B. Hábitat Natural y Artificial*

La Legionella es una bacteria ubicua, ampliamente distribuida en la naturaleza, siendo su nicho ecológico las aguas superficiales de lagos, ríos, estanques, aguas subterráneas, pozos, manantiales, etc.

Estudios realizados en cursos de agua de todo el mundo indican que esta bacteria está presente formando parte de su flora bacteriana habitual en pequeñas proporciones, alrededor del 1%.

La Legionella es un microorganismo que además de encontrarse en medios acuáticos naturales, ha encontrado un hábitat muy apropiado en los sistemas modernos que ha creado el hombre, como refrigeración y algunos procesos industriales que pueden actuar como amplificadores y propagadores de la bacteria ya que les proporciona las condiciones más óptimas para su reproducción.

#### *C. Cultivo 'In vitro'*

El laboratorio AQUALAB de la esfera UAB nos permitió acceder a sus instalaciones y nos facilitaron información acerca los agares utilizados para el cultivo de Legionella.

A continuación se expone la información obtenida:

#### PRINCIPIO:

Los medios detallados a continuación están recomendados para el aislamiento de Legionella Pneumophila:

- El extracto de levadura y alpha-cetoglucarate favorece el desarrollo de Legionella.
- traza de metales pesados como Fe, Cu, Mg, Mn, que se obtienen como subproductos de la corrosión si la instalación es metálica y está en malas condiciones.
- El clorhidrato de cistina y el pirofosfato de hierro son unos factores de crecimiento esenciales de Legionella.
- El carbón activo actúa como detoxificante.
- El tampón mantiene el pH en un óptimo crecimiento para esta bacteria, sea el pH 6-8.
- Los bacilos Gram Negativo se inhiben por la polimixina excepto las bacterias pertenescientes al grupo de los Proteus.
- La cicloheximida inhibe el desarrollo de las levaduras.
- La vancomicina es un antibiótico con espectro ancho.

\*Los tres últimos términos son de vital trascendencia para poder reconocer Legionella en los entornos expuestos a análisis puesto que es posible que ésta sea incompatible con otras bacterias o levaduras o puede que estas obstaculicen su identificación. Esta información también se incluirá en el programa.

#### FÓRMULA

Para cultivar Legionella, la composición en gramos por litro de agua destilada se indica en la Tabl III.

TABLAIII. COMPOSICIÓN DE CULTIVO DE LEGIONELLA

| <b>ELEMENTO</b>        | CANTIDAD(g/l) |
|------------------------|---------------|
| Extracto de Levadura   | 10,00         |
| Clorhidrato de Cistina | 0.40          |
| Pirofosfato de Hierro  | 0.25          |
| Alfa-Cetoglutarate     | 1,00          |
| Carbón Activo          | 2,00          |
| Hidróxido de Potasio   | 40,00         |
| Tampón Aces            | 10,00         |
| Agar                   | 15,00         |

La selectividad de este medio se obtiene por añadido de:

TABLAIV. ADITIVO PARA LA SELECTIVIDAD DEL MEDIO

| <b>ELEMENTO</b> | <b>CANTIDAD</b>    |  |
|-----------------|--------------------|--|
| Polimixin B     | 100,000 U.I.       |  |
| Vancomicina     | $1 \text{ mg}$     |  |
| Cicloheximida   | $80 \,\mathrm{mg}$ |  |
| Glicina         | 3g                 |  |

Para realizar los cultivos además deben considerarse también los parámetros de reproducción óptimos asociados al pH y Temperatura enunciados en el apartado A.

A continuación se muestran diferentes fotografías tomadas en el laboratorio AQUALAB referentes a cultivos de legionella:

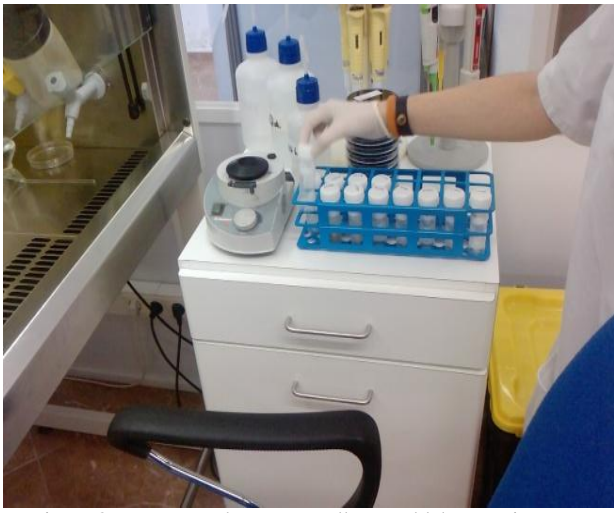

Figura 3. Muestras de agua que llegan al laboratorio para su posterior análisis. Clasificación.

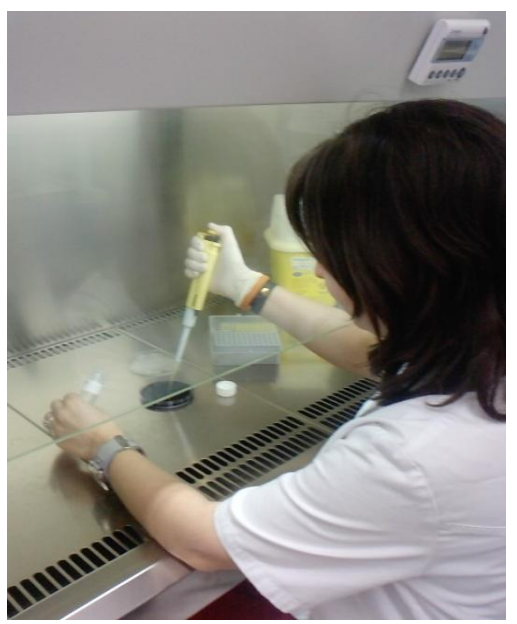

Figura 4. Preparación de diluciones de las muestras y siembra en agares específicos para el desarrollo de la bacteria en la campana de flujo esterilizando el medio.

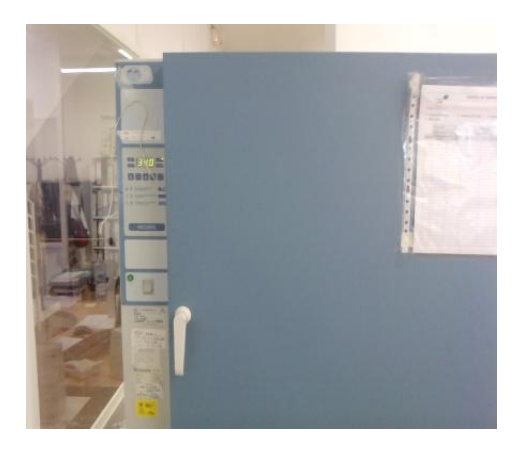

Figura 5. Colocación en estufa para mantener temperatura y otros parámetros a niveles óptimos, y, la bacteria se reproduzca.

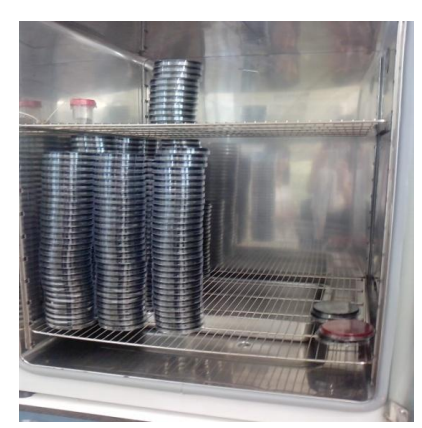

Figura 6. Muestras de Legionella en los agares dentro de la estufa.

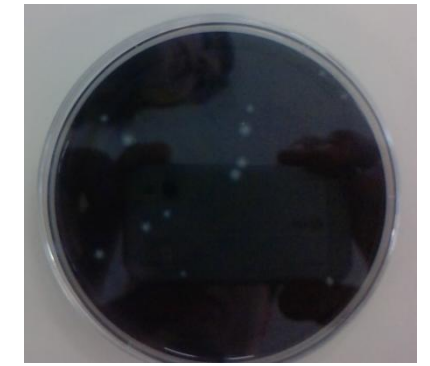

Figura 7. Las manchas blancas en el medio de cultivo son colonias de Legionella que se contabilizan.

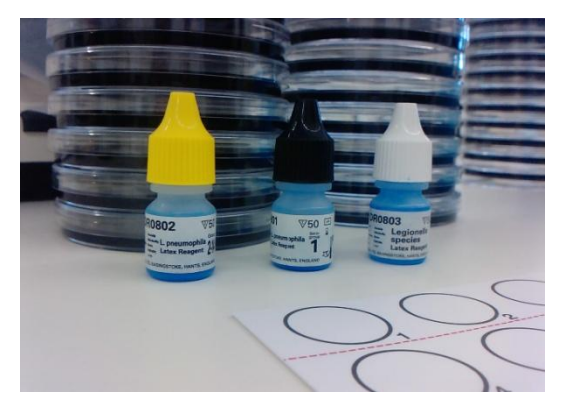

Figura 8. Identificación del serogrupo al que pertenece la Legionella del cultivo mediante reactivos químicos. El serogrupo 1 es el que genera la mayor parte de patologías relacionadas con la legionelosis en el hombre.

A partir de esta información inicial elaboraremos una "cadena trófica" relacionando todos los entes, especialmente amebas y bacterias coliformes, que se encuentran en el hábitat habitual de Legionella determinando así su grado de dependencia con estos.

Una vez establecida esta última característica procederemos a especificar las condiciones del programa con las que ya podremos empezar a poner en marcha todo el proceso de secuenciación.

#### V. PERSPECTIVAS

En las próximas novedades esperamos poder incluir ya las especificaciones que deberá tener el programa y haber empezado a trabajar con él. Para ello necesitamos concluir el estudio biológico de la bacteria y contrastarlo.

En el foro de la plataforma aLF podeis adquirir información sobre la plataforma de cLISP que estamos utilizando para elaborar el programa.

De este estudio podríamos obtener resultados concluyentes acerca qué métodos de erradicación de la bacteria en las instalaciones de agua sanitaria, de los que hay en la actualidad, tiene un mejor rendimiento a nivel teórico.

Una vez terminado este programa podríamos intentar extenderlo a otras materias relacionadas: evolución de tejidos vivos considerando las células como sus unidades fundamentales y apreciar la incidencia de ciertas sustancias como antibióticos, radiación, electromagnetismo, etc.

El grupo de Terrassa está totalmente abierto a colaboraciones externas en este proyecto por lo que si existe algún interesado no dudéis en poneros en contacto con nosotros mediante los mails facilitados. Estaremos encantados de recibir sugerencias y colaboración de otras ramas del IEEE-UNED de España.

#### VI. AGRADECIMIENTOS

Al personal de AQUALAB por atendernos con tanta amabilidad y en especial a Ana por ofrecerse a intervenir en el reportaje fotográfico.

Dr. Profesor Sabrià por facilitarnos el acceso a sus laboratorios y ofrecerse para solventarnos dudas y contrastar la información del proyecto.

Gracias a todos ellos por formar parte de este trabajo.

#### REFERENCIAS

- [1] R. Dawkins, The selfish gene. Oxford: Oxford University Press, 1976.
- [2] AQUALAB y Fluid Consulting S.L., Importancia sanitaria de la Legionella.
- [3] AES LABORATORIO, Aislamiento selectivo de Legionella pneumophila.
- [4] Fraser, D. W., T. R. Tsai, W. Orenstein, W. E. Parkin, H. J. Beecham, R. G. Sharrar, J. Harris, G. F. Mallison, S. M. Martin, J. E. McDade, C. C. Shepard, and P. S. Brachman. 1977. Legionnaires' disease: description of an epidemic of pneumonia. N. Engl. J. Med. 297:1189- 1197.
- [5] BOE N.171 REAL DECRETO 861/2003.

# <span id="page-22-0"></span>Widgets: Una Ventana Abierta al e-Learning y la Ingeniería

Miguel Latorre García Departamento de Ingeniería Eléctrica, Electrónica y de Control Universidad Nacional de Educación a Distancia Madrid, España mlatorregarcia@ieee.org

*Abstract***—Integrar y compartir programas de simulación para computador entre distintos entornos tanto en el ámbito industrial como el académico es un desafío para los desarrolladores. Los avances recientes en las aplicaciones Web basadas en widgets son una ruta posible para solucionar este problema, ofreciendo a los**  estudiantes una mayor variedad de ejercicios con una **interactividad superior y cubriendo las expectativas de calidad de los docentes.**

#### *Keywords: widgets; simulación; laboratorios; e-learning*

#### I. INTRODUCCIÓN

La producción de contenidos interactivos ha experimentado un aumento constante en la última década, donde destacan los recursos para el aprendizaje aplicados en la enseñanza a distancia [1]. En esta categoría se encuentran desde simples animaciones a juegos muy avanzados. El uso de tecnologías orientadas a la Web para su diseño como HTML o Javascript se ha extendido en el diseño y difusión de aplicaciones multimedia en las comunidades educativas. Los móviles se incluyen entre los múltiples dispositivos de salida abarcados.

Los estándares de e-learning [2] han colaborado en este proceso aportando los medios necesarios para estructurar los materiales en secuencias de aprendizaje, empaquetarlos en unidades con significado y asignarles una descripción sobre su temática para facilitar la localización en un futuro. Sobre estas especificaciones abiertas se basan numerosas plataformas de gestión del aprendizaje (LMS) que engloban a su vez las funcionalidades de los cursos: agenda de eventos, actividades, foros de comunicación entre los estudiantes y profesores, seguimiento del avance, generación de estadísticas, etc. La incorporación de estos sistemas ha permitido una mejor organización del tiempo, simplificando la localización de los materiales de estudio desde un único sitio [3].

A pesar de sus claros beneficios, los recursos digitales existentes no engloban todas aquellas características que los harían verdaderamente interesantes desde el punto de vista didáctico. Entre ellas cabe mencionar las siguientes:

- facilidad de creación, modificación y actualización;
- infraestructura de hardware asequible con un ancho de banda apropiado ajustado a la realidad;
- multilenguaje;
- visualmente atractivo (p. ej. los videojuegos), y,
- personalización según los prerrequisitos del usuario.

En muchas situaciones las propias herramientas de autoría carecen de las capacidades descritas [4], alcanzan una excesiva complejidad de manejo o se enfocan a campos muy específicos. La elaboración de elementos especializados como es el caso de las simulaciones para el ámbito de la ingeniería sería este caso. Aquí se expone un modelo práctico de eLab para incluir pequeñas aplicaciones en los contenidos, controlar su acceso a los usuarios (i.e. garantizar la seguridad), así como combinarlas entre sí para obtener simuladores con capacidades superiores a los actuales que se aproximen a los paquetes comerciales sin necesidad de instalación en los equipos locales.

#### II. EVOLUCIÓN DE LOS AMBIENTES DE E-LEARNING

La panorámica actual en el mundo de la enseñanza en línea no habría sido posible sin los hitos conseguidos por la comunidad de software libre. La diversidad de aplicaciones para la creación y distribución de los trabajos no deja de crecer. Aunque el enfoque pedagógico de los ambientes de aprendizaje reduce el e-learning a un conjunto de contenidos y ejercicios, esta tendencia no es la única por su carácter comercial [5].

El fruto de este trabajo ha provocado la proliferación de repositorios, los cuales albergan el fondo documental de los académicos e investigadores. Inicialmente se consideró trasladar todas las fuentes de papel a su versión digital, pero se ha comprobado que tal iniciativa no resulta adecuada por la escasa interacción de los instrumentos existentes. Sin embargo, la generación dinámica de estas fuentes de información mediante wikis, blogs y gestores de contenidos (CMS) acelera la laboriosa tarea de edición frente a los procesadores de texto tradicionales. Otras aplicaciones como las agendas, los lectores de feeds o clientes de correo electrónico actúan como medios de notificación y comunicación prácticamente instantáneos. Las aplicaciones basadas en la Web reúnen una o más de las funciones mencionadas para su uso en equipos locales, constituyendo por completo todo aquello antes reservado a los gestores de información personal comerciales [6]. Los laboratorios en sus dos vertientes, remotos y virtuales, completarían esta lista.

Sin embargo, una configuración que incluya todos los componentes anteriores presenta serios problemas, entre ellos

la poca claridad si se muestran todos en una pantalla al mis mo tiempo, la dificultad para ubicarse dentro del propio entorno (¿cómo se llega a esta página?), su acoplamiento en la infraestructura previa (¿qué partes se comunican?) o el procedimiento para trabajar con cada uno de ellos. La identificación del usuario (única en general como la opción más deseable), proveer ayuda contextual en aquellas zonas de mayor posibilidad de confusión y la extensibilidad para futuros rediseños son aspectos de gran relevancia. Todo ello cobra una importancia mayor si sumamos el cambio constante de la educación, reflejado en estos momentos con el salto al Espacio Educativo de Educación Superior (EEEs), por lo cual es imprescindible conseguir un equilibrio en la transición de unas herramientas a sus versiones posteriores.

En resumen, si se aumentan las capacidades de los entornos de aprendizaje con otros programas se plantean cuestiones que afectan tanto a desarrolladores como usuarios. Por ello, a la hora de añadir aplicaciones a los LMS se deben elegir aquellas alternativas que unan los escenarios más intuitivos para los usuarios con el menor número de intervenciones por parte de los desarrolladores.

#### III. LA ANTESALA DEL LABORATORIO: EL ELAB

Las prácticas en laboratorio son una parte fundamental de la ingeniería electrónica como medio para familiarizarse con los instrumentos, herramientas y componentes físicos. Un método de apoyo como paso previo a los experimentos reales se trata de la simulación por computador, así como servir de salida directa a los diseños en la fabricación automatizada (CAM). A ella se suma el control remoto de determinados experimentos o aparatos de medida a distancia.

Atendiendo al tipo de usuario al que están enfocados los simuladores se dividen en tres clases. En un primer grupo aparecen aquellos orientados a profesionales o expertos, los cuales presuponen un conocimiento pleno del sistema real que modelan (conducción, de vuelo, etc.). También encontramos de investigación, prestando una mayor atención sobre el funcionamiento interno de los algoritmos y su capacidad de predicción (turbinas, túneles de viento, etc.). Una última categoría serían los del mercado de entretenimiento, como los videojuegos. El hecho de aprender de forma activa manipulando elementos reales o efectuando distintos montajes les confiere un gran valor didáctico [7].

Un rápido análisis a los simuladores virtuales que se pueden encontrar en la red pone de relieve una innumerable variedad de iniciativas. Los primeros desarrollos Web consistían en simples páginas construidas mediante imágenes y formularios para transmitir los valores pertenecientes a las magnitudes en estudio. Esta información se enviaba a un servidor con el motor SPICE instalado para su procesamiento [8]. Entre otras de sus opciones se incluían la posibilidad de subir archivos de texto con las listas de conexiones ("netlist") de modo idéntico al trabajar con un computador personal, presente en muchos trabajos posteriores [9]. Sus ventajas eran un interfaz gráfico sencillo, soslayando la instalación y configuración individual del software en cada uno de los equipos de los estudiantes. Como contrapartida estos programas se distancian por completo de los experimentos

reales, presentando un interfaz de usuario totalmente estático con muy poca interactividad. Asimismo, no aceptan su inclusión en unidades de contenido.

Los diseños más avanzados para los navegadores de Internet se construyen mediante bibliotecas externas y extensiones ("plugins") que palian la pobre relación hombremáquina. En la tabla adjunta (ver Tabla I) aparece una comparativa entre las animaciones Flash y simuladores Java como herramientas para crear modelos precisos de experimentos científicos con sus ventajas e inconvenientes.

TABLA I. COMPARACIÓN ENTRE SIMULACIONES FLASH Y JAVA

|             | <b>Propiedades</b>    |                                            |  |  |  |
|-------------|-----------------------|--------------------------------------------|--|--|--|
| Te cnología | <b>Ventajas</b>       | <i>Inconvenientes</i>                      |  |  |  |
| Java        | Adecuada para definir | Gran tamaño                                |  |  |  |
|             | modelos matemáticos   | Requiere soportar Java                     |  |  |  |
|             | Pequeñotamaño         |                                            |  |  |  |
| Flash       | Formato popular       | Difícil creación de<br>modelos matemáticos |  |  |  |
|             | Incrustable           |                                            |  |  |  |

Los simuladores Java permiten crear modelos precisos de procesos físicos. Sin embargo, para reproducir los experimentos hay que cargar una biblioteca de considerable tamaño y tener instalada una máquina virtual en el sistema de trabajo. Las películas en Flash se adaptan convenientemente a un espacio como Internet; los archivos se guardan en un formato muy popular de reducidas dimensiones. Su defecto surge en el momento de la creación de películas para simulación. El profesor posee los conocimientos teóricoprácticos, pero las herramientas no cubren sus exigencias. Ni siquiera los técnicos en Flash pueden actualmente programar un modelo matemático del experimento con las herramientas a su disposición.

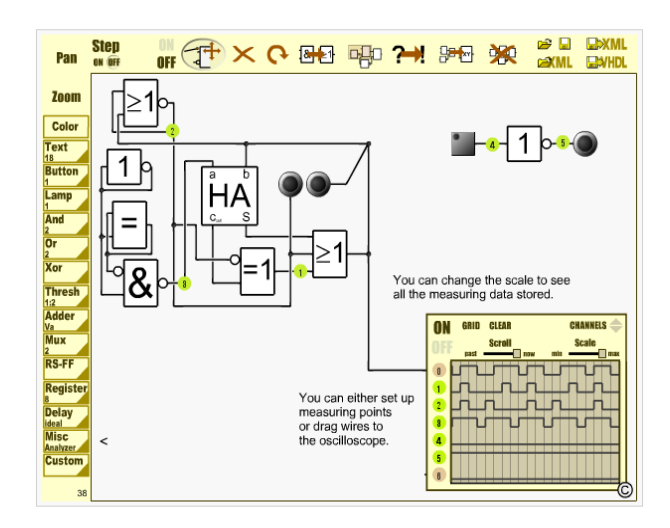

Figura 1. Simulador en Flash para circuitos de Electrónica Digital.

Las aplicaciones de autoría no son aptas para codificar leyes matemáticas complejas debido a la pobre biblioteca matemática [10]. A pesar de ello, los resultados y realis mo alcanzados son remarcables (Fig. 1) [11-12].

Como consecuencia de las propiedades mencionadas y las limitaciones que impone la red de comunicaciones, las simulaciones sobre estos lenguajes son generalmente individuales y de corto recorrido. Un soporte adicional a estos procedimientos en su variante remota son la telepresencia o las tecnologías inmersivas [13].

No obstante, la ingente cantidad de simulaciones recopilada en las universidades puede ser enriquecida mediante la colaboración directa del profesor junto a otros estudiantes en el momento de realizar los talleres. Conseguir un rápido acceso e inserción de estos programas en los contenidos basados en estándares redundaría a su vez en un mejor uso y distribución de todos los recursos, garantizando su supervivencia con el paso del tiempo.

#### IV. WIDGETS AL RESCATE

En el transcurso de la última década los cambios producidos en el escritorio se están viendo reflejados en el modo de interactuar los usuarios con los navegadores. Algunas de sus características como los sistemas formados por ventanas, o la opción de arrastrar y soltar elementos en pantalla ("drag and drop") son claros ejemplos.

Los widgets ("window gadgets") representan uno de los avances más recientes al respecto en plena ebullición con un inmenso potencial para el ámbito del e-learning [14]. Detrás de este concepto se esconden pequeños programas, los cuales están formados por bloques de código que se insertan en cualquier página Web para mostrar y actualizar información remota [15].

Uno de los precursores de esta tecnología lo encontramos en el sistema de publicidad Google Adsense; los anuncios facilitados por el famoso buscador se insertaban en otros sitios de Internet pegando el código correspondiente, pudiendo ajustarse su aspecto y enviando a un servidor remoto la información del número de clicks recibidos sobre los carteles. Las aplicaciones para descargar en los móviles de última generación, los plasmoides del escritorio KDE en Linux, o los gadgets sobre Windows y el Dashboard en Mac pertenecen a una variante similar por su comportamiento [16].

El objetivo es construir programas que se visualicen en una amplia gama de dispositivos sin requerir su instalación o compilación de código. La propuesta promovida por el W3C define sus componentes [17], así como un validador para que los creadores verifiquen la conformidad a las especificaciones. Un widget se almacena en un paquete comprimido que consta en su interior de una página XHTML (o equivalente XML), un archivo de configuración y los ficheros Javascript para su funcionamiento.

Los fabricantes han ampliado esta estructura con diversas recomendaciones de la especificación original e interfaces de programación (APIs) propios [18]. No obstante, tanto las herramientas gráficas como el proceso de creación de widgets resultan relativamente sencillas de utilizar, lo cual implica un excelente punto a su favor para la enseñanza: visualmente muy atractivos y conceptualmente fáciles de comprender. Hay una gran oferta creciente de ejemplos con tutoriales que corroboran este hecho.

#### V. UNA CAJA DE HERRAMIENT ASPARA ELABS

Siguiendo la metodología habitual de laboratorio, primero los participantes deben reunir las distintas partes del experimento, seleccionando aquellos componentes físicos, herramientas e instrumental de medida marcados en el guión, y, ajustar estos últimos según sea necesario. Análogamente, los widgets se convierten en los elementos a *montar* en las plataformas de aprendizaje.

Como si de una caja de herramientas se tratara, el autor ha de guardar su programa en una colección de widgets. Aun siendo interesantes ciertos sistemas ya al alcance del público general como Widgetbox, WolframAlpha o Google Gadgets, en el entorno académico se pueden dar cabida proyectos de investigación de una mayor envergadura. Con este criterio en mente, habilitar un repositorio desde donde publicar las simulaciones resulta más recomendable. Apache Wookie desarrollado originalmente en TENCompetence [19] interpreta aquí el papel protagonista.

Cualquier persona interesada puede probar este servidor Web acompañado de las utilidades para empaquetar y validar sus propios trabajos, cuyo único prerrequisito es Java. El aspecto de la aplicación (Fig. 2) continúa la estela de otros interfaces gráficos orientados dispositivos móviles y netbooks del estilo de Android o Ubuntu Unity.

Asignándole a cada widget una categoría particular de acuerdo a la disciplina o temática (puertas lógicas, sumadores, etc.) se organizan en grupos más específicos. Cada uno de los programas se expone externamente en forma de servicios Web. Por este motivo, para incluir un widget en páginas y paquetes de contenido se han de instanciar generando una dirección de acceso con los parámetros pertinentes. Las extensiones para plataformas como Moodle agilizan este proceso.

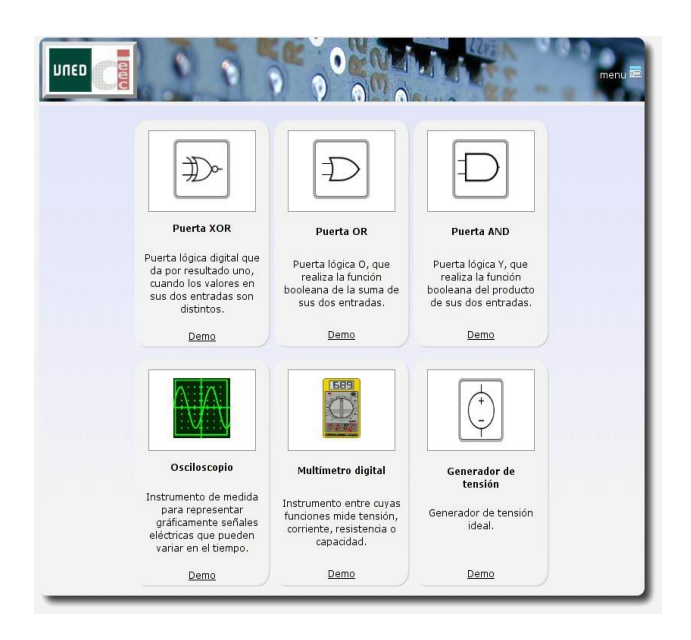

Figura 2. Colección de widgets de un eLab para Electrónica

Dado que sólo han de insertarse estos complementos en la parte servidor, suponen una ventaja añadida al no requerir la intervención directa de los usuarios: alumnos y profesores. Asimis mo el repositorio puede responder con varios widgets ante una petición por parte de los usuarios. Por ejemplo, cuando en una práctica del eLab se solicitasen los instrumentos de medida para una sesión sobre electrónica digital respondería con: analizador lógico, calculadora binaria y osciloscopio.

Dado que la información del usuario final forma parte del LMS, definiendo las políticas de seguridad en el repositorio se reutiliza la configuración de las plataformas ya existentes. Con una perspectiva de futuro más a largo plazo, se observa un futuro prometedor a la construcción de comunidades por los distintos departamentos en las instituciones educativas. Tal avance dará salida a un extenso catálogo de programas propios.

Para cerrar el círculo, hay que abordar el propósito inicial de crear simuladores completos basados en estas entidades que intercambian información. Este punto entra de lleno en el terreno de la investigación: la intercomunicación entre widgets. Conectar varios bloques de una mis ma página Web para que colaboren entre sí es una tarea compleja fuertemente vinculada con los navegadores. Entre los obstáculos sobresalen la implementación del sistema de comunicación (servidor vs cliente, combinación de ambos), modelo de programación, compatibilidad entre distintos navegadores y la seguridad en la comunicación con AJAX (la especificación MashSSL trata de proveer los medios para ello) [20], entre otros. Aun poseyendo estos inconvenientes, la diversidad de escenarios de uso les confiere una gran versatilidad.

#### VI. CONCLUSIONES

Primero sucedió la explosión de información en la red. En estos momentos estamos a las puertas de la revolución en los

programas. Las pequeñas aplicaciones están cambiando la forma de interrelacionarse los miembros de la comunidad educativa mediante las plataformas móviles y de escritorio, aportando una mayor interacción con los dispositivos y la difícil independencia de la máquina en uso. La aparición de patentes en el ámbito industrial demuestra el profundo interés sobre este nuevo avance tecnológico.

#### **REFERENCIAS**

- [1] E. Duval, K. Verbert (2008). "On the Role of Technical Standards for Learning Technologies," IEEE Transactions on Learning Technologies, Vol. 1, No. 4, 2008; S. 229-234.
- [2] I. Varlamis, I. Apostolakis (2006). "The present and future of standards for e-learning technologies", Interdisciplinary Journal of Knowledge and Learning Objects, 2, 59-76.
- [3] S. Lonn, D. Teasley (2009). "Saving time or innovating practice: Investigating perceptions and uses of Learning Management Systems," Computers & Education, 53 (3), 686-694.
- [4] P. Van Rosmalen, H. Vogten, R. Van Es, H. Passier, P. Poelmans, R. Koper (2006). "Authoring a full life cycle model in standards-based, adaptive e-learning," Educational Technology & Society, 9 (1), 72-83.
- [5] N.S.A Silva, G.J.M, Costa, S. Rogerson, M. Prior (2009). "Knowledge or Content? The philosophical boundaries in e-learning pedagogical theories," Research, Reflections and Innovations in Integrating ICT in Education, De Montfort University, Leicester, 2009, pp. 221-225.
- [6] S. Schaffert, D. Bischof, T. Buerger, A. Gruber, W. Hilzensauer (2006). "Learning with semantic wikis," Proceedings of the First Workshop on Semantic Wikis – From Wiki To Semantics (SemWiki2006), Budva, Montenegro: June 11-14, 109-123.
- [7] J. Bourne, D. Harris, F. Mayadas (2005). "Online engineering education: Learning anywhere, anytime," Journal of Engineering Education, 94(1): 131–146.
- [8] B. Wilamowski, A. Malinowski, J. Regnier (2000). "SPICE based circuit analysis using web pages," in Proc. 2000 ASEE Ann. Conf., Saint Louis, USA, 2000.
- [9] J. Hospodka, J. Bicak (2009). "Web-Based Application for Electric Circuit Analysis," iccgi, pp.157-160, 2009 Fourth International Multi-Conference on Computing in the Global Information Technology, 2009
- [10] A. Holzinger, M. Ebner, (2003). "Interaction and Usability of Simulations & Animations: A case study of the Flash Technology," In Proceedings of Interact 2003, pp. 777-780, 2003.
- [11] M. Damm, F. Bauer, G. Zucker, (2009). "Solving Digital Logic Assignments with Automatic Verification in SCORM Modules", In: Proceedings of the ICL 2009, S. 5, Villach, 2009.
- [12] L. Gomes, and J. Garcia-Zubia, eds. Advances on remote laboratories and e-learning experiences, Ed. University of Deusto, ISBN: 978-84- 9830-077-2, 2007.
- [13] J. Andújar, T. Mateo, (2010). "Diseño de Laboratorios Virtuales y/o Remotos. Un Caso Práctico," RIAII [Online] 7:1. Disponible: <http://recyt.fecyt.es/index.php/RIAII/article/view/RIAI.2010.01.06>
- [14] D. Verpoorten, W. Westera, M. Specht, (2009). "Infusing reflective practice in eLearning courses – Can widgets help?" In F. Wild, M. Kalz, M. Palmér & D. Müller (Eds.), Proceedings of 2nd Workshop Mash-Up Personal Learning Environments (MUPPLE'09).
- [15] E. Mäkelä, K. Viljanen, O. Alm, J. Tuominen, O. Valkeapää, T. Kauppinen, J. Kurki, R. Sinkkilä, T. Känsälä, R. Lindroos, O. Suominen, T. Ruotsalo, and E. Hyvönen, (2007). "Enabling the semantic web with ready-to-use web widgets," in Proceedings of the First Industrial Results of Semantic Technologies Workshop, ISWC2007, 2007.
- [16] S. Udell. (2009). Pro Web Gadgets for Mobile and Desktop. ISBN13: 978-1-4302-2551-5, 350 pp., Published Dec 2009.
- [17] Marcos Cáceres. Widget Packaging and Configuration. W3C Candidate Recommendation. W3C. December 2009.
- [18] P. Mendes, M. Cáceres, B. Dwolatzky, (2009). "A review of the widget landscape and incompatibilities between widget engines", Africon 2009, 23-25 September, pp. 1-6, 2009.
- [19] S. Wilson, P. Sharples, K. Popat & D. Griffiths(2009). "Moodle Wave: Reinventing the VLE using Widget technologies". In F. Wild, M. Kalz, M. Palmér & D. Müller (Eds.), Proceedings of 2nd Workshop Mash-Up Personal Learning Envrionments (MUPPLE'09). Workshop in conjunction with 4th European Conference on Technology Enhanced Learning (EC-TEL 2009): Synergy of Disciplines (pp. 47-58). September, 29, 2009.
- [20] F. Rosenberg, R. Khalaf, M. Duftler, F. Curbera, P. Austel, (2009). "End-to-End Security for Enterprise Mashups," In Proceedings of the 7th International Joint Conference on Service-Oriented Computing (ICSOC-ServiceWave '09), Luciano Baresi, Chi-Hung Chi, and Jun Suzuki (Eds.). Springer-Verlag, Berlin, Heidelberg, pp. 389-403.

## El Proyecto VISIR

<span id="page-27-0"></span>Mohamed Tawfik, Manuel Castro, Gabriel Díaz Departamento de Ingeniería Eléctrica, Electrónica y de Control Universidad Nacional de Educación a Distancia Madrid, España [mtawfik, mcastro, gdiaz]@ieec.uned.es

*Abstract***—Este artículo expone el proyecto VISIR explicando su importancia y su aportación a la comunidad de los laboratorios remotos existentes que sirven las prácticas de la ingeniería eléctrica y electrónica. Con ese fin, se contemplan las etapas fundamentales del progreso de este proyecto y su aplicación en distintas universidades e instituciones, entre ellas, la Universidad Nacional de Educación a Distancia UNED.**

*Keywords:* **Electrónica; VISIR; Laboratorios Remotos; Circuitos Electricos**

#### I. INTRODUCCIÓN

Los laboratorios remotos se consideran una alternativa excelente de los laboratorios tradicionales. Los estudiantes pueden acceder al laboratorio a distancia y realizar sus experimentos. Las interfaces permiten al estudiante reconocer mediante su propia pantalla de ordenador los instrumentos y los otros equipos en el laboratorio local pueden ser fácilmente simulados. Un ejemplo de este tipo de laboratorios es el proyecto iLab del Instituto de Tecnología de Massachusetts en Estados Unidos que ha desarrollado un paquete de herramientas de software para facilitar los experimentos complejos de los laboratorios remotos y proporcionar una infraestructura para la administración del usuario [8]. El Departamento de Procesamiento de Señal (ASB) del Instituto de Tecnología de Blekinge (BTH) en Suecia inició un proyecto de laboratorio remoto en 1999. La idea fue crear una réplica remota de los bancos de trabajo tradicionales de los laboratorios de experimentos eléctricos para proporcionar a los estudiantes un acceso libre al laboratorio. Tales bancos de trabajo consisten en un generador de función, un osciloscopio, un multímetro y un tablero de circuitos como se muestra en la Fig. 1.

La diferencia principal entre un laboratorio remoto y otro tradicional es que en los laboratorios remotos, para los estudiantes, no es posible manipular los equipos físicos como los cables y los componentes electrónicos con la mano.

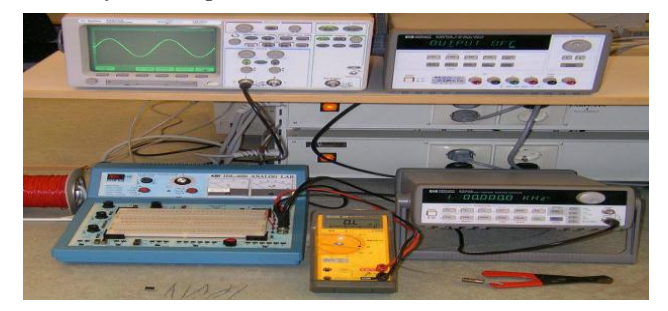

Figura 1. Tablero de trabajo en un laboratorio local para experimentos eléctricos en BTH

Pablo Losada, Sergio Martín, Elio Sancristobal, Charo Gil Departamento de Ingeniería Eléctrica, Electrónica y de Control Universidad Nacional de Educación a Distancia Madrid, España [plosada, smartin, elio, rgil]@ieec.uned.es

Los componentes que manipulan suelen ser lo más complicado en un laboratorio remoto y su disponibilidad es escasa en el mercado. El manipulador debe estar diseñado según el tipo del laboratorio usando varios actuadores remotos controlados, como los actuadores de los motores eléctricos, los relés, los pistones hidráulicos, etc.

#### II. EL PROYECTO VISIR

El Departamento de Procesamiento de Señal (ASB) del Instituto de Tecnología de Blekinge BTH creó dos bancos de laboratorios remotos, uno para los experimentos eléctricos y otro para los experimentos de vibración mecánica. El proyecto se denomina VISIR (es la abreviación inglesa de Virtual Systems in Reality), está fundado por ASB junto con la compañía estadounidense de instrumentos eléctricos y electrónicos NI (National Instruments) y la compañía sueca AXIOM EduTech (como un proveedor de software técnico de educación y servicios de ingeniería para análisis de vibraciones y ruidos) a finales de 2006. El proyecto fue financiado por el BTH y por la agencia sueca gubernamental de sistemas de innovación VINNOVA. Su propósito fue la difusión de los laboratorios remotos utilizando una tecnología de código abierto.

Hasta ahora, las universidades participantes o con el interés de participar son;

- 1. FH Campus Wien en Austria.
- 2. Universidad de Carinthia de Ciencias Aplicadas en Austria.
- 3. Universidad de Deusto en España.
- 4. Universidad Nacional de Educación a Distancia en España.
- 5. Universidad de Génova en Italia.
- 6. Universidad Princesa Sumaya de Tecnología en Jordania.
- 7. Universidad de Gunadarma en Indonesia.
- 8. Instituto NINOVA del Desarrollo de Nuevas Tecnologías en Portugal.
- 9. Instituto Superior de Ingeniería ISEP en Portugal.

El BTH actúa como un concentrador (hub) para el desarrollo y el mantenimiento de un servidor del cual la versión actual del software se descarga. La licencia del software está bajo la licencia pública general de GNU, que se puede implementar para los bancos remotos de trabajo [9].

La Fundación de Instrumentos Intercambiables Virtuales IVI (Interchangeable Virtual Instruments) es un grupo de compañías orientadas al usuario final, integradores de sistemas y vendedores de instrumentos que trabajan juntos para definir la arquitectura de un laboratorio abierto, un conjunto de clases de instrumentos y unos componentes de software intercambiables [10]. Según la IVI existen ocho clases de instrumentos;

- una fuente de alimentación DC
- un amperímetro digital (DMM)
- un generador de función
- un osciloscopio
- un vatímetro
- un generador de señal RF
- un analizador espectral
- un interruptor

PXI (PCI eXtensions for Instrumentation) es una de las plataformas instrumentales de modulación electrónica que fue introducida en el año 1997 por National Instruments, se utilizan como una base para construir un equipo de experimentos electrónicos o sistemas de automatización, se basan en buses de ordenadores y están diseñados con características adicionales para facilitar los experimentos electrónicas. Se les suele instalar un software para administrar el sistema. Los módulos de PXI que sustituyen los instrumentos se enchufan en el chasis de PXI que puede incluir su propio controlador con un sistema operativo como Windows XP, Windows 2000, Linux, etc. [11].

LabVIEW es una plataforma y un entorno de desarrollo para los lenguajes de programación visuales de National Instruments. El lenguaje visual en este proyecto se llama " G". LabVIEW se utiliza principalmente para adquisición de datos, control de instrumentos y automatización industrial, es compatible con una variedad de sistemas operativas como Windows, UNIX, Linux y Mac OS X [12].

El mayor progreso fue sustituir el tablero de circuitos con un manipulador de cableado de circuito, gracias a la matriz de conmutación en la que se instalan todos los componentes del circuito a través de conmutadores y aparecen en la pantalla del ordenador del usuario en forma de un tablero de circuitos virtual donde el estudiante puede cablear su circuito sencillamente con el ratón para controlar la matriz remotamente. En la Fig. 2 se muestra un servidor de laboratorio que administra la conexión remota entre el usuario desde su ordenador y la matriz de conmutación que se encarga de cablear y montar un circuito real desde la descripción de circuito enviada y creado por el usuario a través del tablero virtual de circuitos que le aparece en su pantalla de ordenador.

En las sesiones remotas de laboratorio los estudiantes pueden comunicarse entre ellos y con el instructor en línea como por ejemplo a través del Microsoft Messenger. Si la sesión no tiene un instructor disponible, un estudiante autorizado podría realizar su experimento sin supervisión. Además se les permite a los estudiantes acceder simultáneamente a los mis mos experimentos a través del servicio de reserva. Otra ventaja es la velocidad de la realización del experimento, que el estudiante puede mandar la descripción de su montaje y de su circuito deseado y las medidas se realizan en menos de un segundo (más o menos 0,1 segundo). De esta manera un solo banco remoto de trabajo puede sustituir un laboratorio entero.

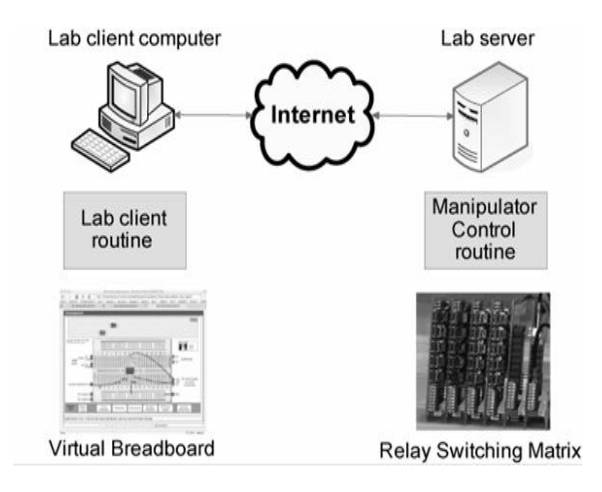

Figura 2. Un ejemplo de un manipulador de control remoto

El propósito es crear un estándar internacional que permite a distintos grupos e instituciones en todo el mundo desarrollar de manera participativa sus laboratorios remotos usando un software estándar como el del IVI y una plataforma de equipos como PXI conectados a un matriz de conmutación con un software de servidor escrito en LabVIEW para que puedan ser mostrados en la pantalla del ordenador del alumno, de manera que el estudiante pueda tener un laboratorio remoto que le permite diseñar y cablear su circuito remotamente desde su PC.

La Asociación Internacional de Ingeniería en línea IAOE (International Association of Online Engineering) ha creado un grupo para el VISIR que se llama "SIG VISIR" para que sea una comunidad de todas las universidades e instituciones interesadas en este proyecto [14].

Con ese fin, el proyecto VISIR establece una comunidad de universidades y organizaciones contribuyentes que desarrolla una plataforma, unos recursos y unos materiales de cursos compartidos de laboratorio. Así, se forma un laboratorio distribuido, mediante el cual, un estudiante podría trabajar con un experimento físicamente en una sesión supervisada por un instructor presente en el laboratorio y a la vez otro estudiante de otra universidad contribuyente podría estar en casa trabajando con el mismo experimento remotamente.

#### III. INSTALACIÓN DEL VISIR

En esta parte se muestra como se instalan los equipos y los componentes del VISIR. La Fig. 3 muestra un banco de laboratorio remoto en el BTH, una matriz de conmutación para el cableado remoto sobre un chasis PXI conectados a un PC como controlador. Los instrumentos se sustituyen por instrumentos de PXI (módulos), son paneles enchufados en un chasis de PXI y controlados por un PC. Los botones de control de esos instrumentos suelen aparecer en la pantalla de control del sistema PXI. Un ejemplo de esos paneles virtuales se muestra en las Fig. 4 y Fig. 5. El circuito virtual que cablea el alumno desde su PC con el ratón introduciendo sus valores deseados se transforma en una lista neta similar a la del PSPICE, luego el instructor virtual compara los valores de esta lista con los valores de la lista máxima, que define todos los circuitos permitidos y los valores máximos permitidos de las fuentes. Todas estas reglas se programan por el profesor, por lo tanto, cualquier daño que ocurre a los componentes y a los dispositivos, el profesor se haría responsable.

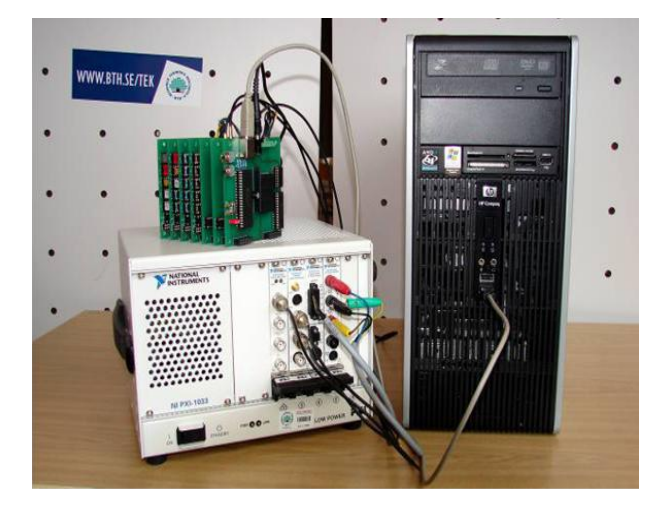

Figura 3. Un banco remoto de trabajo de BTH

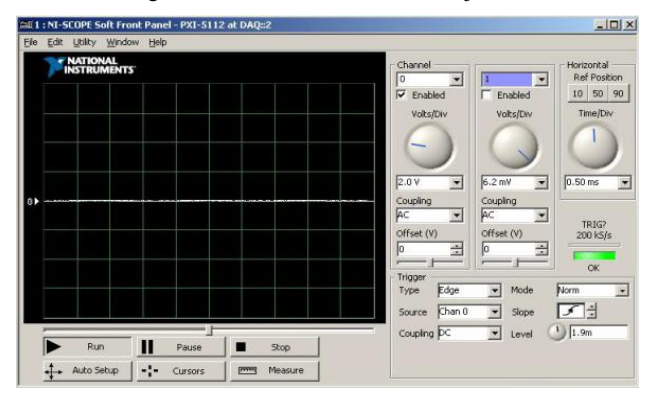

Figura 4. Un panel virtual de un osciloscopio

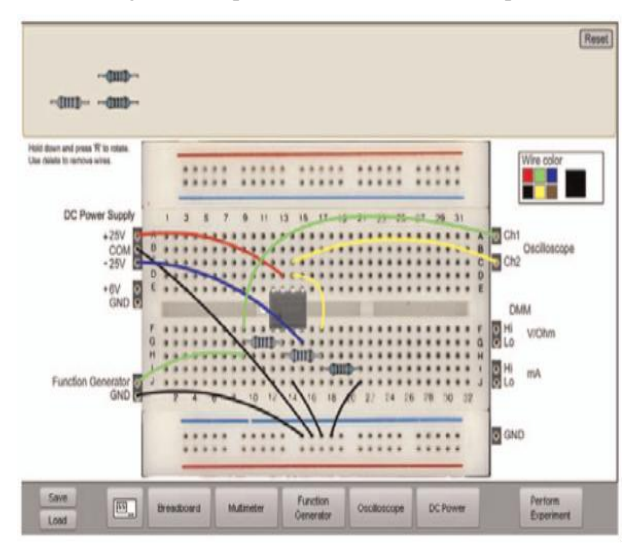

Figura 5. Un tablero virtual de circuitos

A continuación se contempla cada instrumento en el VISIR y su función, un VISIR consiste en:

 **Un servidor de equipos:** El servidor de equipos se compone de tres partes diferentes, un chasis PXI en el que se enchufan todos los instrumentos, una matriz de conmutación en la que se enchufan los componentes de circuito y un PC que se encarga de la comunicación entre los instrumentos, la matriz y en el cual se instala un servidor de medida y un servidor de equipos como se muestra en la Fig. 3.

 **Un chasis PXI y su controlador:** Se fabrica por National Instruments y tiene varios modelos; NI PXI-1031, NI PXI-1033, NI PXI-1044, etc., dependiendo del número de las ranuras y de otras características. Todos los instrumentos (DMM, fuente de alimentación, osciloscopio, generador de funciones, etc.) se enchufan en el en forma de tarjetas de bus y luego se conecta a un ordenador con un sistema operativo donde se instala el software LabVIEW y a través del cual se controlan los instrumentos. Sin embargo, se puede sustituir el ordenador por un controlador como se muestra en la Fig. 6 para controlar los instrumentos conectándolo con una pantalla y un ratón mediante los puertos del controlador. Entre los modelos del controlador a modo de ejemplo: NI PXI-8101, NI PXI-8102, NI PXI-8108, etc.

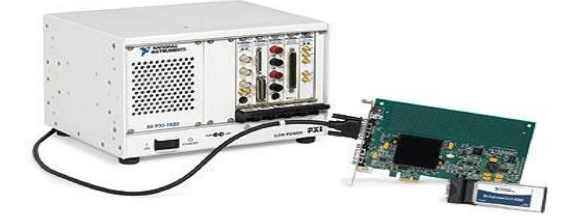

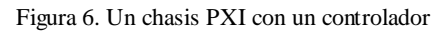

 **Unos módulos:** También se les puede llamar instrumentos de bus enchufables. Se fabrican por National Instruments, son tarjetas de bus que se enchufan en el chasis de PXI como se muestra en la Fig. 7, luego aparecen como un instrumento virtual en la pantalla del estudiante. Por ejemplo, en la Fig. 8 se muestra como aparece un módulo de osciloscopio en el tablero virtual de circuitos (como puertas de conexión) anteriormente mostrado en la Fig. 5, luego se controla mediante su panel virtual (Fig. 4).

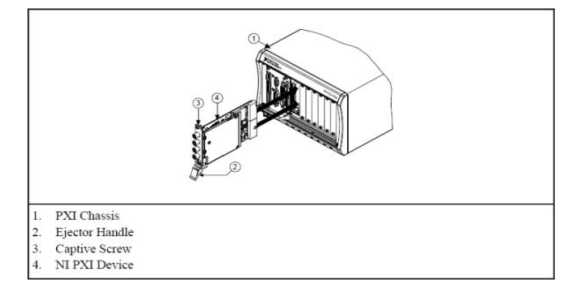

Figura 7. Un módulo NI-PXI conectado a un chasis PXI

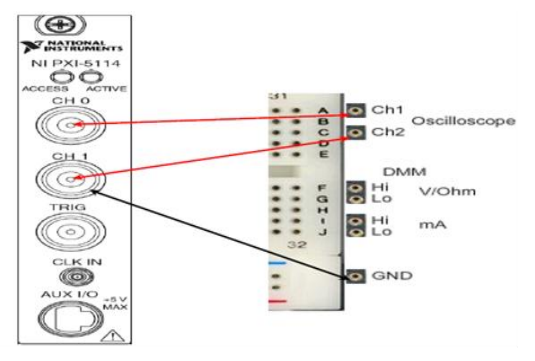

Figura 8. Un módulo de osciloscopio NI PXI-5114 conectado a un chasis PXI

A continuación se muestran los tipos de módulos con el modelo correspondiente disponible de National Instruments para VISIR;

- Fuente de alimentación: NI PXI-4110.
- Generador de funciones: NI PXI-5412, NI PXI-5406, etc.
- Osciloscopio: NI PXI-5114, NI PXI-5142, etc.
- Amperímetro digital (DMM): NI PXI-4070, NI PXI-4072, etc.
- **Una matriz de conmutación**: La matriz de conmutación es una combinación de una/s tarjeta de componentes, una tarjeta de DMM, una tarjeta de osciloscopio y una tarjeta de control. Todas esas tarjetas aparte de la tarjeta de control se pueden quitar y meter dependiendo del uso. La Fig. 9 muestra una matriz con (comenzando desde la izquierda) 4 tarjetas de componentes, una de DMM, una de osciloscopio y una de control, otra vista por encima de una matriz de conmutación se muestra en la Fig. 10. La matriz de conmutación fue el gran progreso y aportación del proyecto VISIR, se fabrica en BTH junto con sus tarjetas.

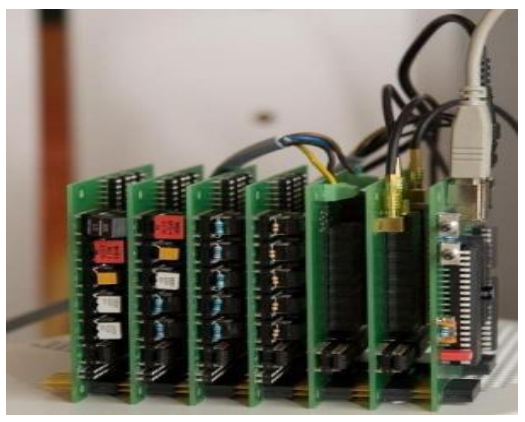

Figura 9. Un matriz con 4 tarjetas de componentes, una de DMM, una de osciloscopio y una de controlador

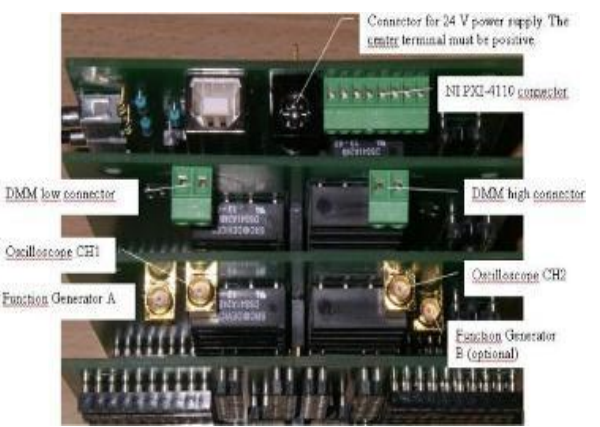

Figura 10. Una vista por encima de un matriz

La matriz cabe hasta 16 tarjetas de componentes y cada tarjeta de componente lleva hasta 10 relés, de esta manera una matriz podría llevar hasta 10\*16 relés como máximo, un componente pasivo como por ejemplo la Resistencia ocupa un relé mientras que los componentes más complejos ocupan más relés. En la Fig. 11 se muestra una tarjeta de componentes con 10 componentes pasivos.

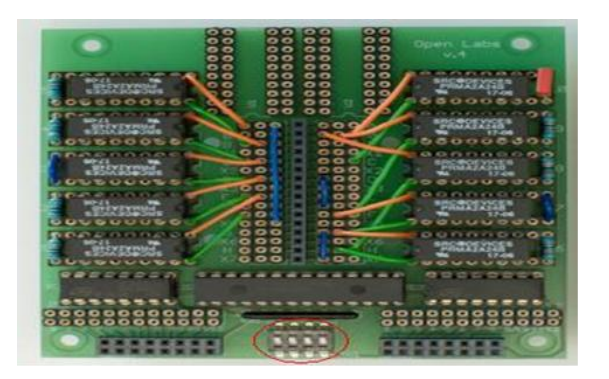

Figura 11. Una tarjeta de componentes equipada con 10 componentes pasivos

- **LabVIEW (Servidor de Equipos):** Es recomendable instalar la versión 8.2 o una posterior, una versión más antigua podría causar problemas de compatibilidad. A través del él, se construye el servidor de equipos.
- **El Interfaz de WEB:** conlleva la administración, el acceso del usuario, el programa de planificación y de otras administraciones. Está escrito en PHP y vinculado con una base de datos MySQL.
- **El modulo software de experimento del cliente:** Se presenta mediante una página HTML que contiene el modulo como un objeto incorporado y a la vez con la integración de la tecnología Flash. Para mayor extensión y animación, se utiliza el lenguaje ActionScript.
- **El servidor de medida:** Maneja las demandas de los clientes del experimento. Es un módulo virtual de instructor que comprueba el circuito deseado antes de pasar al servidor de equipos y luego los resultados de los experimentos se devuelven al ordenador del cliente. El servidor de medida puede estar escrito en el lenguaje C++ o en el lenguaje de Microsoft, Visual C++. La conexión entre el servidor de medida y el servidor de equipos se realiza mediante el protocolo TCP/IP, con lo cual se permite la ejecución del servidor de medida en varios equipos.

El conjunto de VISIR se resume en la Fig. 12 donde se muestra el proceso de operación completo desde la pantalla del usuario hasta los instrumentos reales.

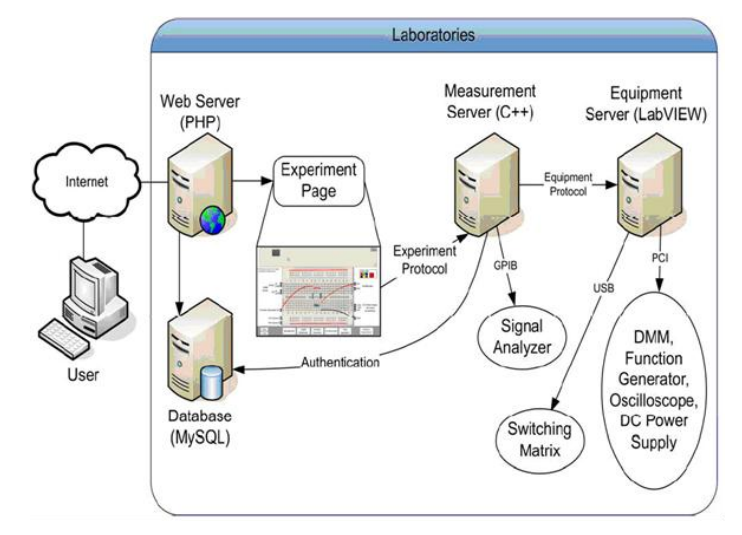

Figura 12. Un conjunto de un laboratorio remoto VISIR

#### IV. UNIVERSIDADES QUE LO HAN APLICADO

Como se ha mencionado, el VISIR nació en el departamento de procesamiento de señales (ASB) del Instituto de Tecnología de Blekinge BTH en Suecia en forma de dos bancos de laboratorios remotos, uno para los experimentos eléctricos y otro para los experimentos de vibración mecánica. El jefe y el primer creador del proyecto es Ingvar Gustavsson, profesor del BTH que trabaja en las líneas de investigación de laboratorios remotos, electrónica industrial y educación a distancia.

La Universidad de Deusto en España tiene su laboratorio remoto Weblab Deusto desde el 2005 que ofrece VHDL, CPLD, FPGA, controladores PIC y GPIB [20]. En el 2007, la universidad de Deusto instalo el VISIR bajo la dirección del director del departamento de arquitectura de computadores, electrónica y control, "Javier García Zubia". Era para los alumnos del primer año de ingeniería eléctrica, electrónica y control, y los alumnos de segundo año de ingeniería de informática. La Universidad de Wien de Ciencia Aplicada en Austria lo instalo a finales del 2010 tanto como la Universidad de Carinthia de Ciencia Aplicada en Austria y el Instituto Superior de Ingeniería de Oporto (ISEP) en Portugal.

La Universidad Nacional de Educación a distancia (UNED) en España instaló el VISIR a finales de noviembre del 2010 bajo la dirección del catedrático del departamento de Ingeniería Eléctrica, Electrónica y Control, y el director del proyecto S-LAB, "Manuel Castro Gil" en su Escuela Técnica Superior de Ingenieros Industriales (ETSII) como una tecnología avanzada de enseñanza a distancia siendo la segunda universidad en España tras DUESTO en adquirirlo. El propósito de la UNED es aplicar este proyecto a las asignaturas relacionadas con electrónica y circuitos eléctricos a partir del segundo cuatrimestre del año 2010-2011 para permitir a sus alumnos el acceso a sus laboratorios mediante su plataforma educativa de cursos virtuales (ALF). Esto hará que la UNED sea un miembro activo en la comunidad de VISIR a través de compartir sus equipos experimentales con las otras universidades participantes con el fin de lograr una red ideal de laboratorios remotos. En la UNED se han empezado las prácticas con el VISIR por primera vez en el curso 2009-2010, en la asignatura de grado, Componentes y Circuitos Electrónicos, en el departamento de Ingeniería Eléctrica, Electrónica y Control, bajo la dirección del profesor del departamento "Gabriel Díaz Orueta", permitiendo a los alumnos un acceso a los equipos del laboratorio de la Universidad de Deusto hasta que se instale el VISIR en la UNED.

#### V. CONCLUSIONES Y TRABAJO FUTURO

El proyecto VISIR se considera una gran iniciativa de parte del BTH como pretende manipular los laboratorios remotamente, lo que significa un ahorro de coste, tiempo y riesgo, además un incremento en la eficiencia de trabajo y una reducción de las restricciones ya que el estudiante podría acceder a los experimentos las 24 horas del día. Una forma de alcanzar la situación ideal y los objetivos de este proyecto es incrementar el número de las universidades participantes, de este modo incrementar el número de los bancos remotos de trabajo y organizarlos y administrarlos mediante una red de laboratorios. Esto dará lugar a abrir un camino para muchos estudiantes y mucha investigación y experimentos podrían llevarse a cabo. Por lo tanto, el propósito del proyecto VISIR es crear una red de laboratorios donde los nodos o los servicios en línea serían los bancos remotos de trabajo distribuidos entre las universidades y las instituciones contribuyentes, esto dará lugar a administrar sesiones de multiusuarios con el mismo banco de trabajo físico. En la Fig. 13 se muestran los nodos como un banco de trabajo, a los cuales el estudiante puede acceder desde cualquier parte del mundo nada más que estar conectado al internet. Los servicios web definen los mensajes basados en XML y transmitidos por cualquier protocolo como SOAP, sin embargo para un rendimiento en tiempo real se requiere un protocolo sin un retraso considerable. Por ejemplo, la pantalla de un osciloscopio tiene que ser actualizada cada segundo por lo menos. Una de las razones por las cual se conviene crear una red de laboratorios es que en la mayoría de las universidades existen los mis mos equipos para los experimentos electrónicos como osciloscopio, generador de funciones, fuente de alimentación, tablero de circuito, DMM, etc. otra razón es que el laboratorio en línea de BTH de electrónica es de código abierto [17].

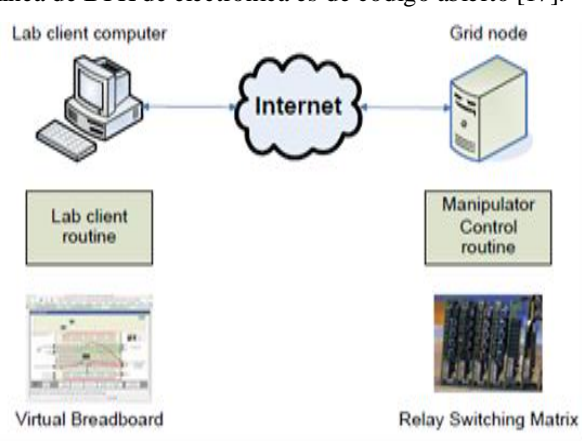

Figura 13. Servicio de acceso

#### AGRADECIMIENTO

Los autores quieren agradecer el apoyo del Ministerio Español de Ciencia e Innovación en el proyecto TIN2008- 06083-C03/TSI "s-Labs – Integración de Servicios Abiertos para Laboratorios Remotos y Virtuales Distribuidos".

#### **REFERENCIAS**

- [1] L. D. Feisel y A. J. Rosa, "The Role of the Laboratory in Undergraduate Engineering Education", Journal of Engineering Education, January 2005, pp 121- 130.
- [2] M. Cooper, "Remote laboratories in teaching and learning issues impinging on widespread adoption in science and engineering education", International Journal of Online Engineering, Vol. 1 No. 1, 2005.
- [3] D. Gillet, A. V. N. Ngoc e Y. Rekik, "Collaborative Web-Based Experimentation in Flexible Engineering Education", IEEE Transactions on Education, Vol. 48, No. 4, November 2005.
- [4] A. M. Scapolla, A. Bagnasco, D. Ponta y G. Parodi, "A Modular and Extensible Remote Electronic Laboratory", International Journal of Online Engineering, Vol. 1 No. 1 (2005).
- [5] Z. Nedic, J. Machotka y A. Nafalski, "Remote Laboratories Versus Virtual and Real Laboratories", Proceedings of the 33rd ASEE/IEEE Frontiers in Education Conference, Bolder, USA, November 5 – 8, 2003.
- [6] M. Auer, A. Pester, D. Ursutiu y C. Samoila, "Distributed Virtual and Remote Labs in Engineering", Proceedings of the ICIT"03 International Conference on Industrial Technology, Maribor, Slovenia, December 10 - 12, 2003.
- [7] A. A. Asumadu y otros, "A Web-Based Electrical and Electronics Remote Wiring and measurement Laboratory (RwmLAB) Instrument", IEEE Transactions on Instrumentation and Measurement, Vol. 54, No. 1 February 2005.
- [8] iLabs: Internet access to real labs anywhere, anytime, http://icampus.mit.edu/iLabs/, consulta 2007-07-20.
- [9] J. Zackrisson, I. Gustavsson y L. Ha°kansson, "An Overview of the VISIR Open Source Software Distribution 2007," Proc. Int"l Conf.

Remote Eng. and Virtual Instrumentation (REV "07), June 2007. http://www.online-engineering.org/sig.htm, 2009, consulta 2010-06-18.

- [10] IVI Foundation, http://www.ivifoundation.org/, 2007. consulta 2010-06- 18.
- [11] PCI eXtensions for Instrumentation. In Wikipedia, The Free Encyclopedia. http://en.wikipedia.org/w/index.php?title=PCI\_eXtensions\_for\_Instrumen tation&oldid=354756816, consulta 2010-04-08.
- [12] LabVIEW In Wikipedia, The Free Encyclopedia. http://en.wikipedia.org/w/index.php?title=LabVIEW&oldid=357682411, consulta 2010-04-26.
- [13] http://www.online‐engineering.org/sig.htm, consulta 2009-03-30.
- [14] http://openlabs.bth.se/, consulta 2010-04-01.
- [15] A. Bagnasco, A. Poggi y A.M. Scapolla, "A Gridbased Architecture for the Composition and the Execution of Remote Interactive Measurements, "2nd IEEE International Conference on e-Science and Grid Computing, Amsterdam, the Netherlands, Dec. 2006.
- [16] A. Bagnasco, A. Poggi y A.M. Scapolla, "Computational GRIDSs and Online Laboratories", 1st International ELeGI Conference on Advanced Technology for Enhanced Learning, 2005.
- [17] I. Gustavsson y otros, "An Instructional Electronics Laboratory Opened for Remote Operation and Control", Proceedings of the ICEE 2006 Conference, San Juan, Puerto Rico, July 23 - 28, 2006.

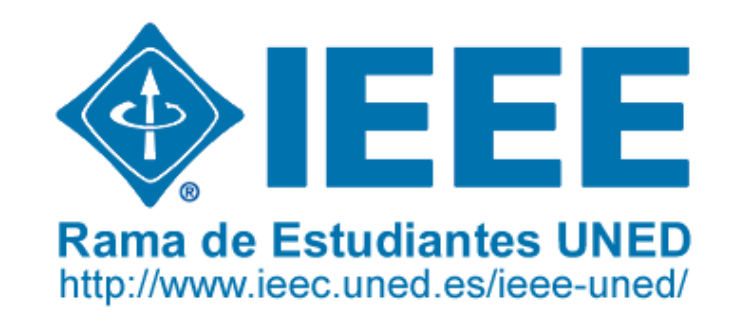

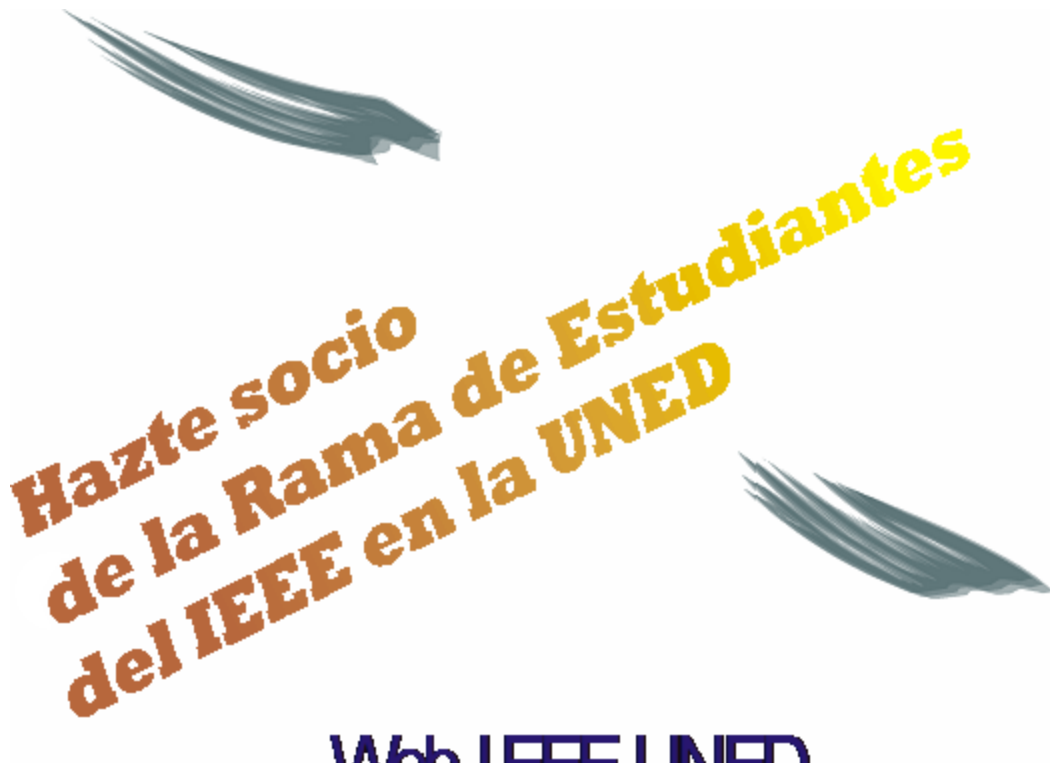

# **Web IEEE-UNED**

http://www.ieec.uned.es/ieee-uned/ Más info: elio@ieec.uned.es

> Charlas, conferencias, cursos, visitas, empresa, Boletín Electrónico, etc.